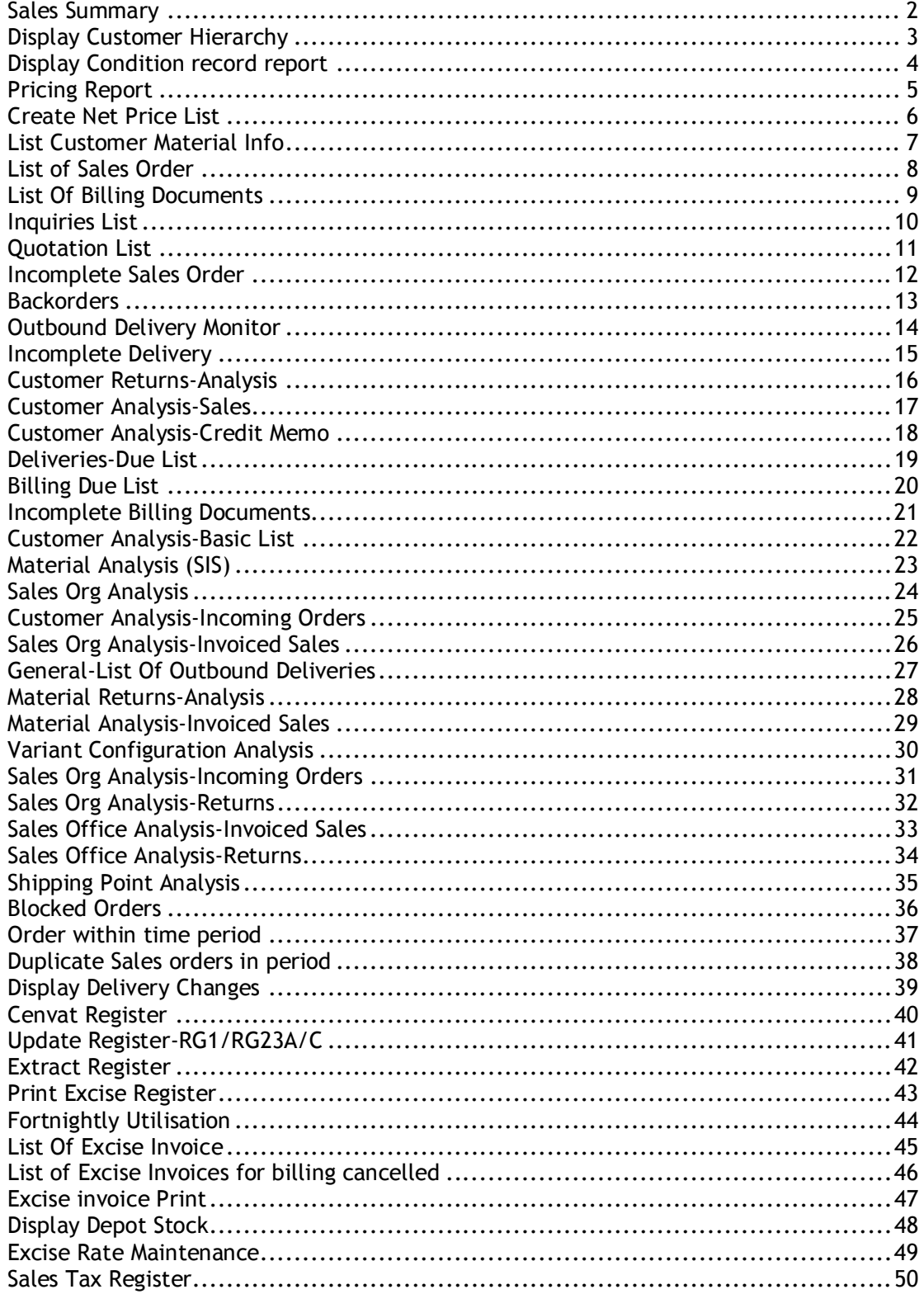

## **INDEX**

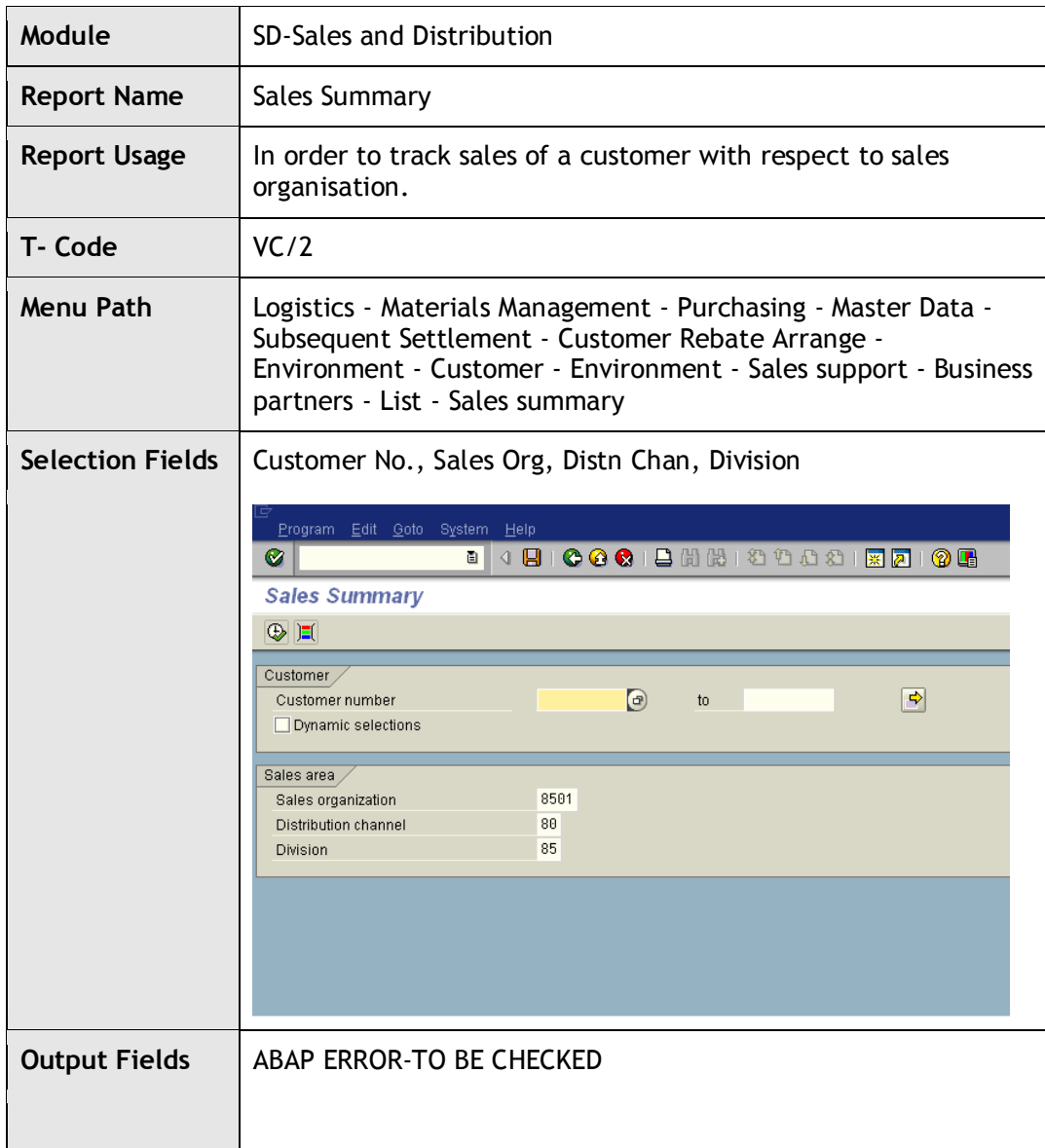

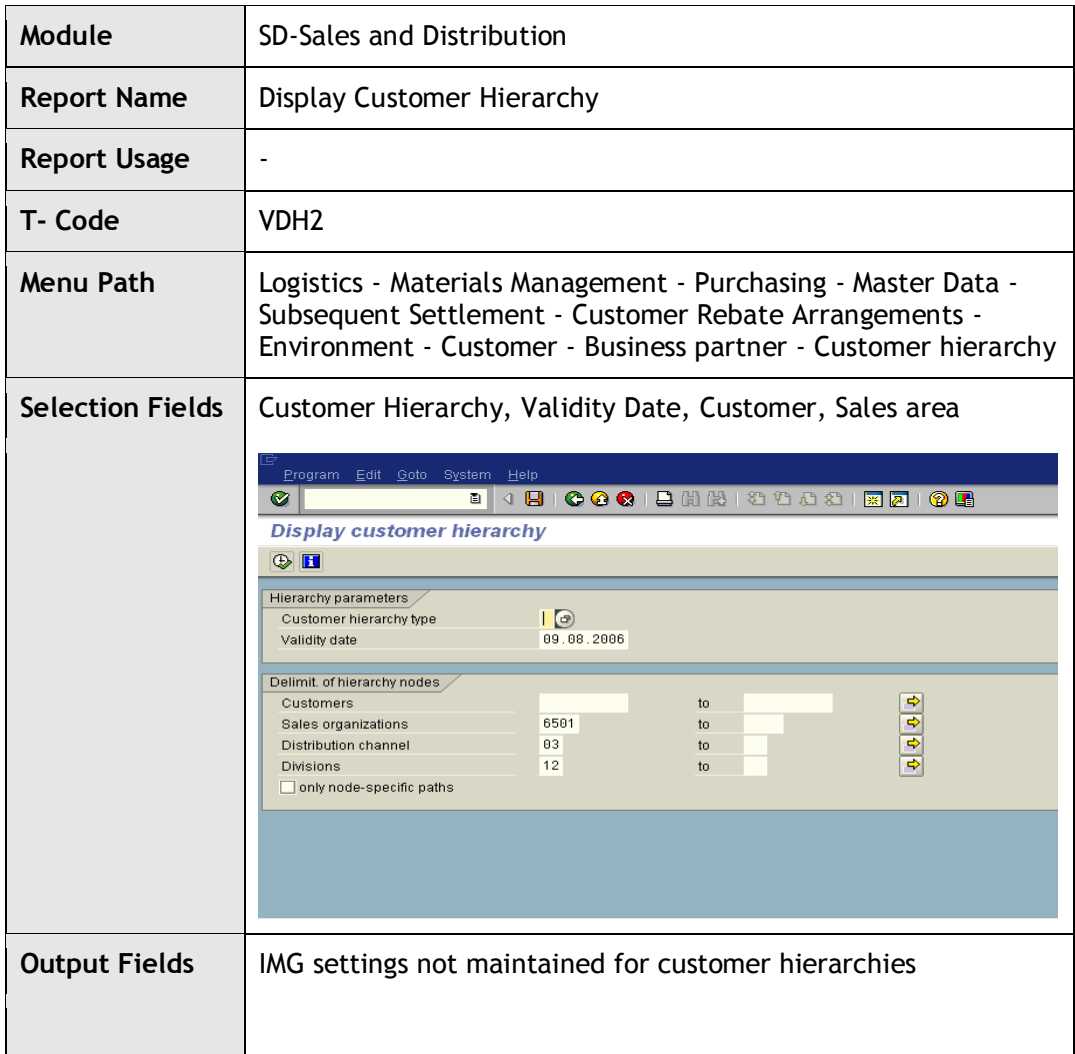

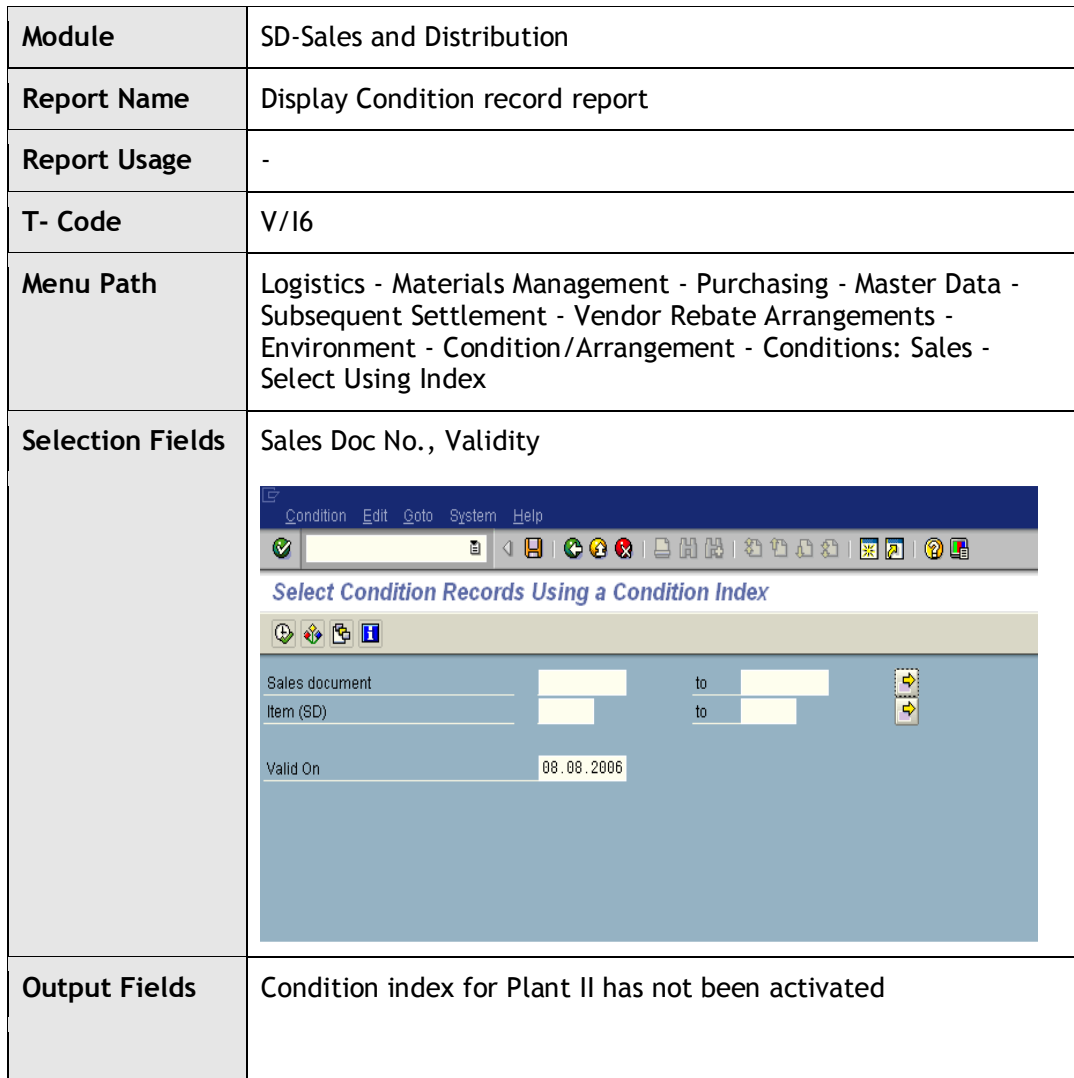

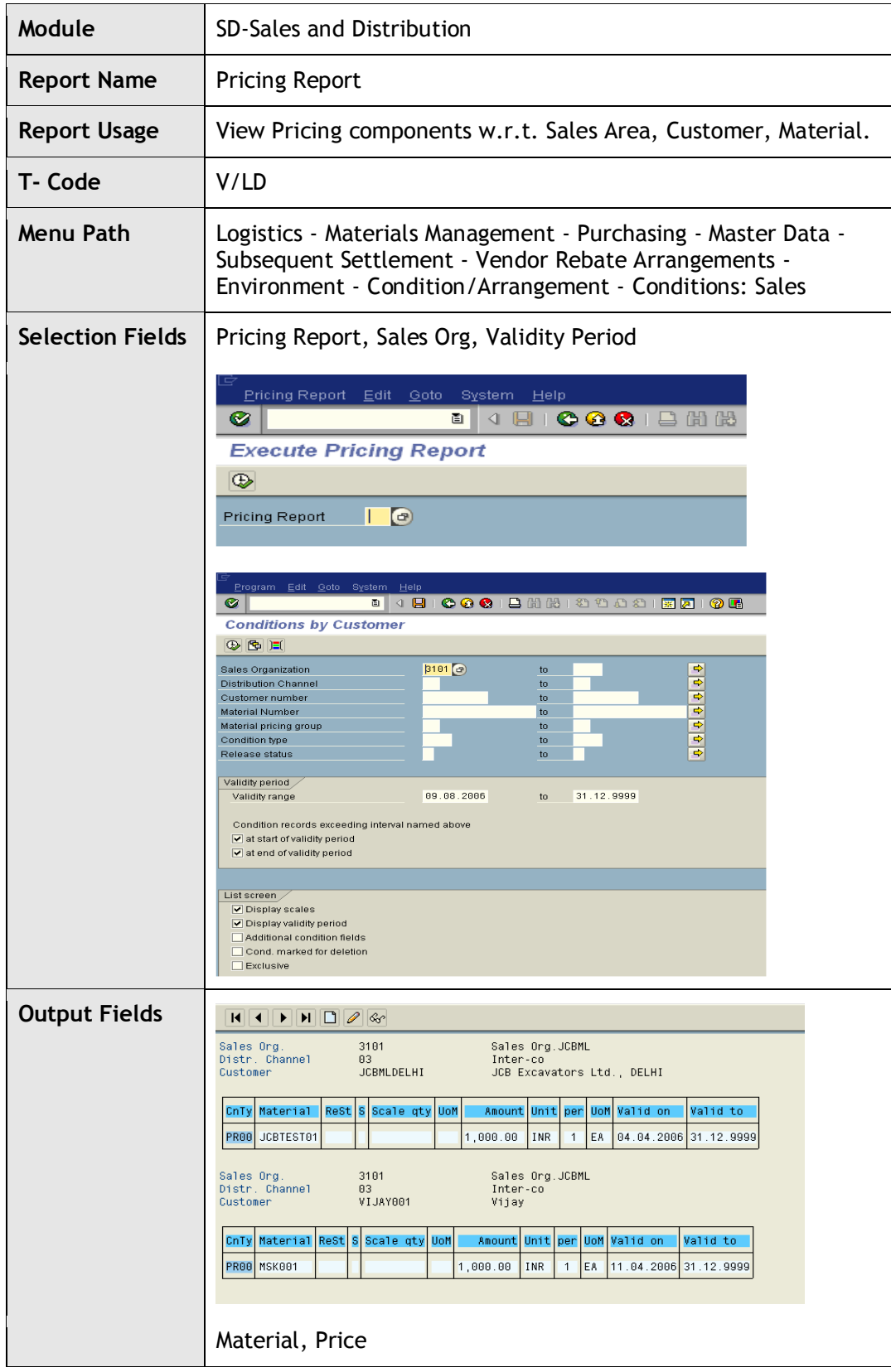

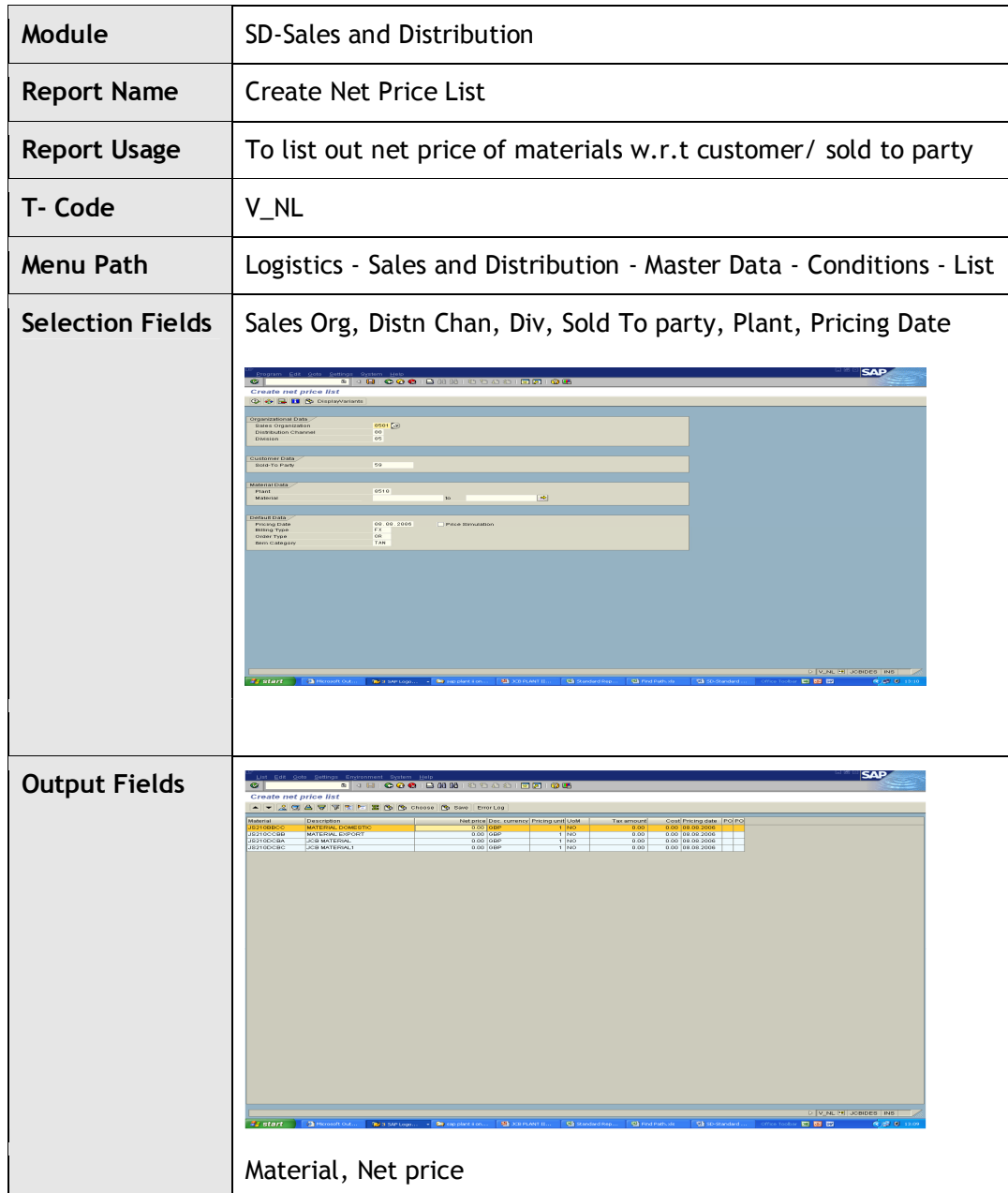

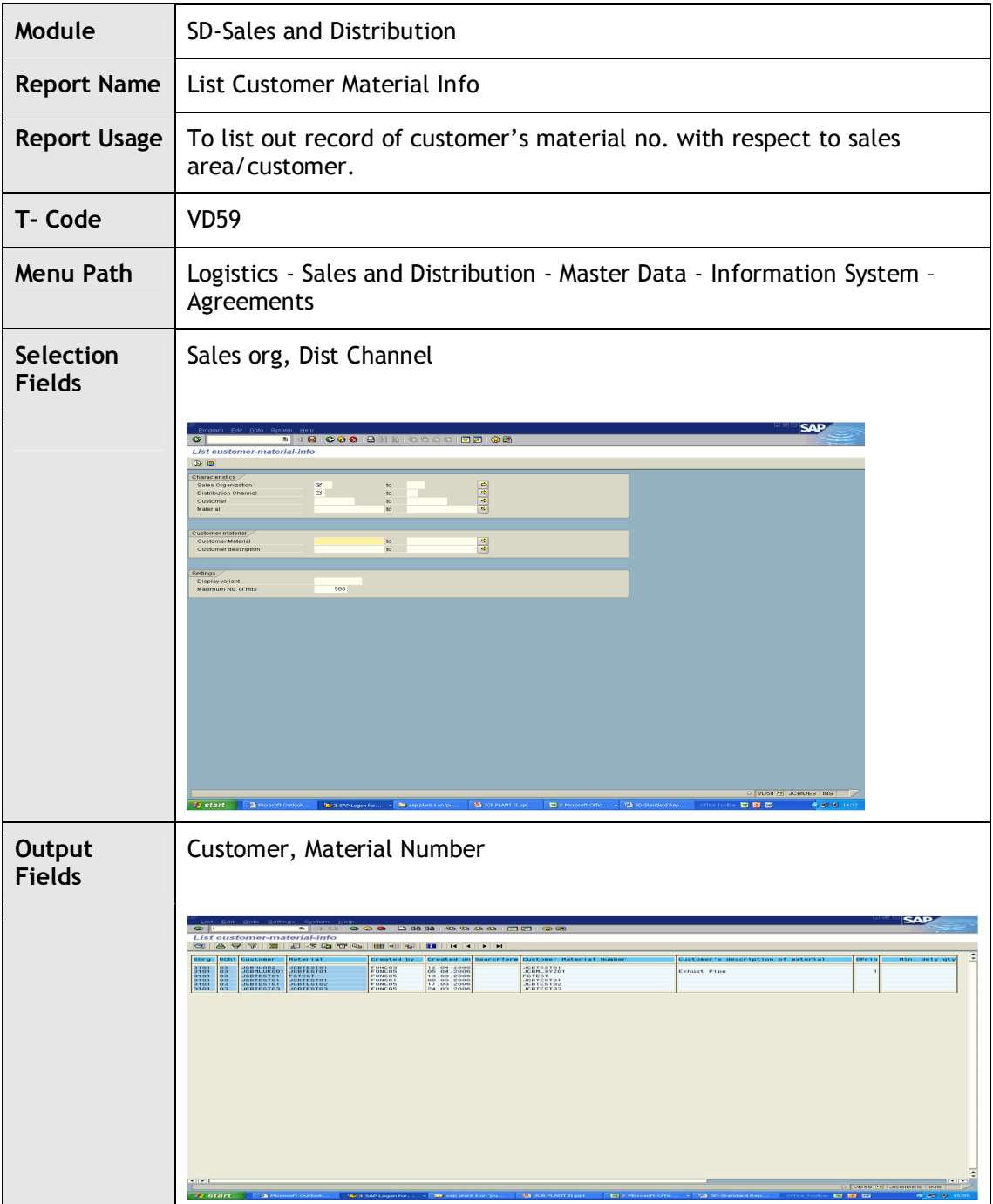

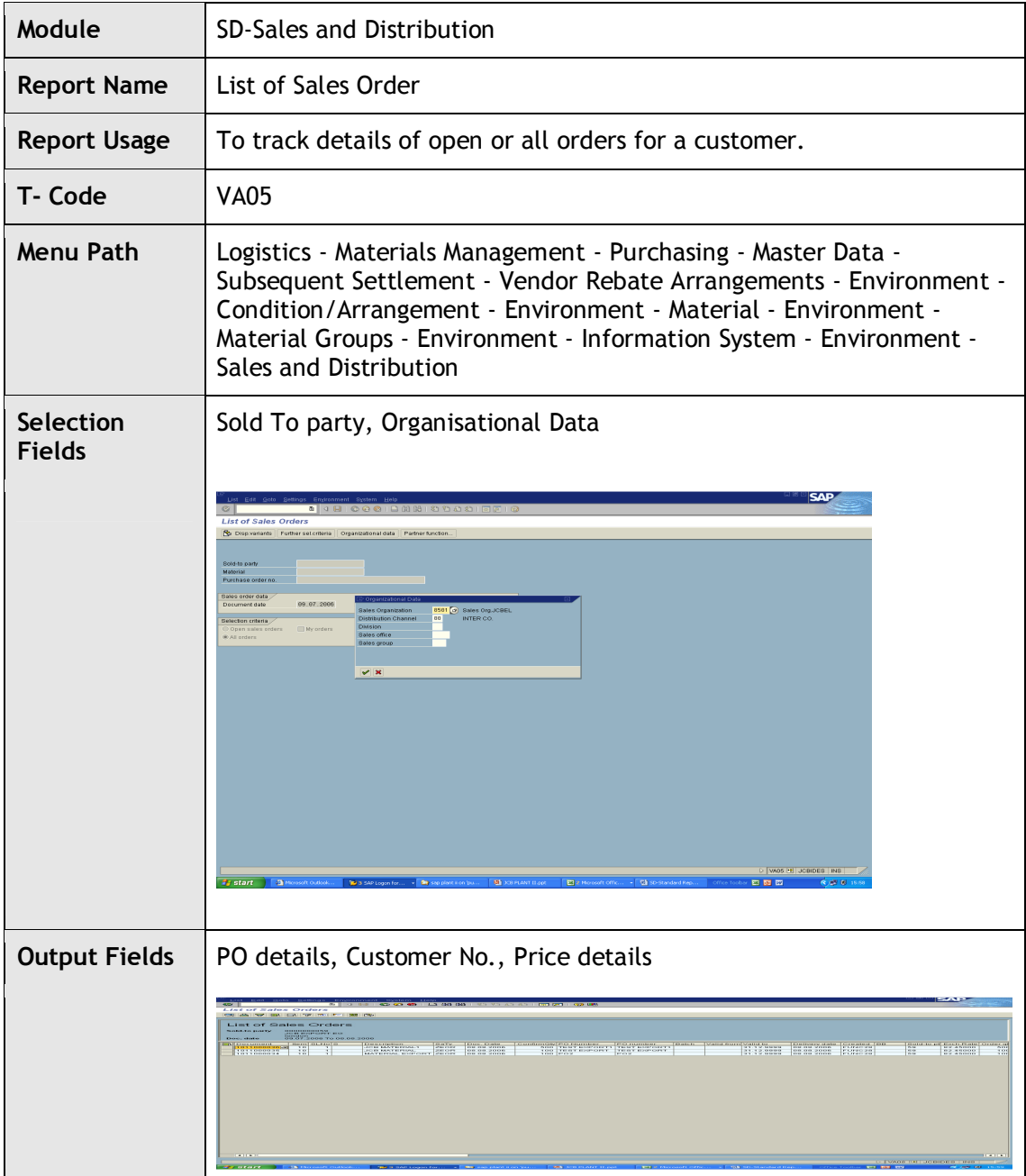

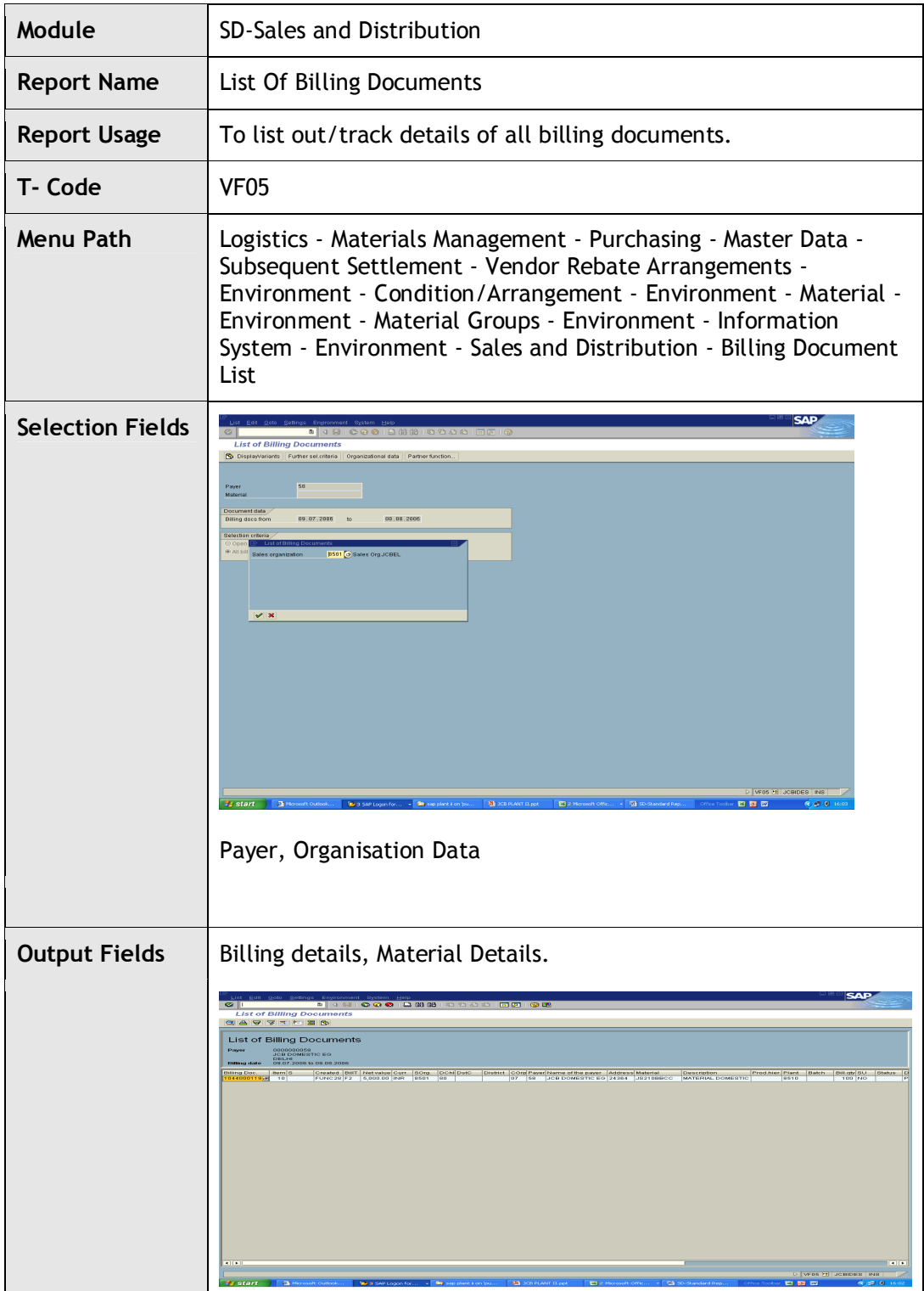

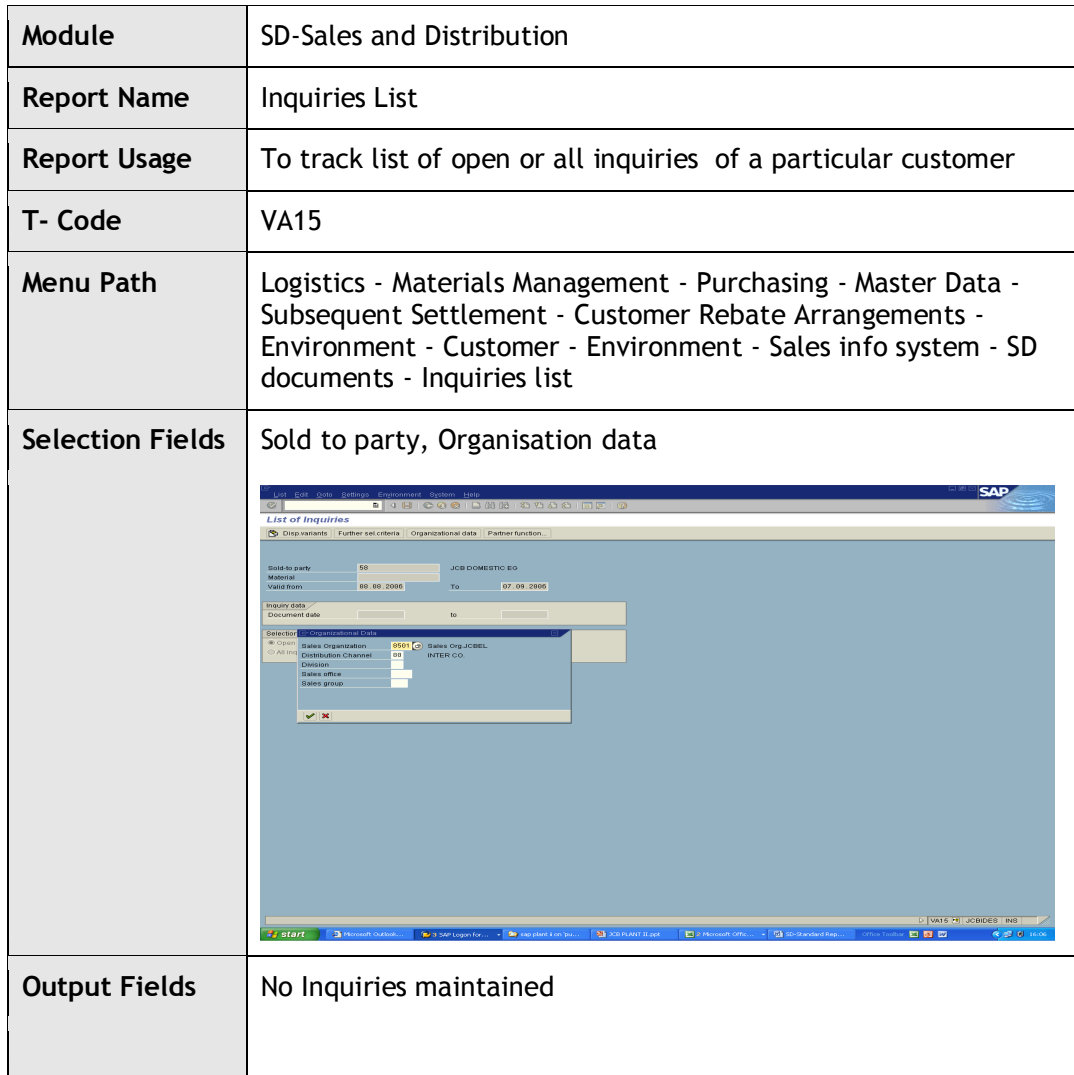

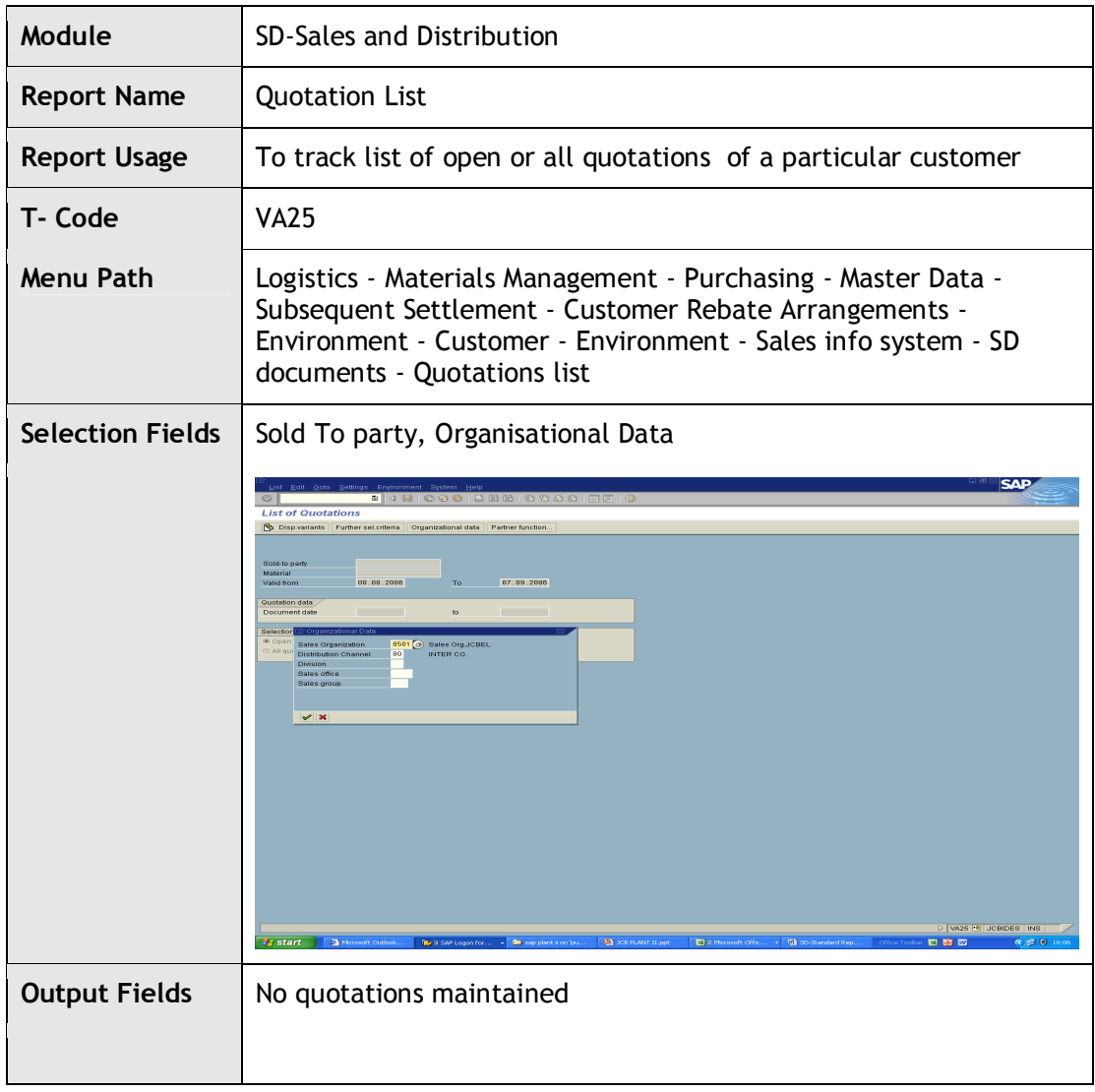

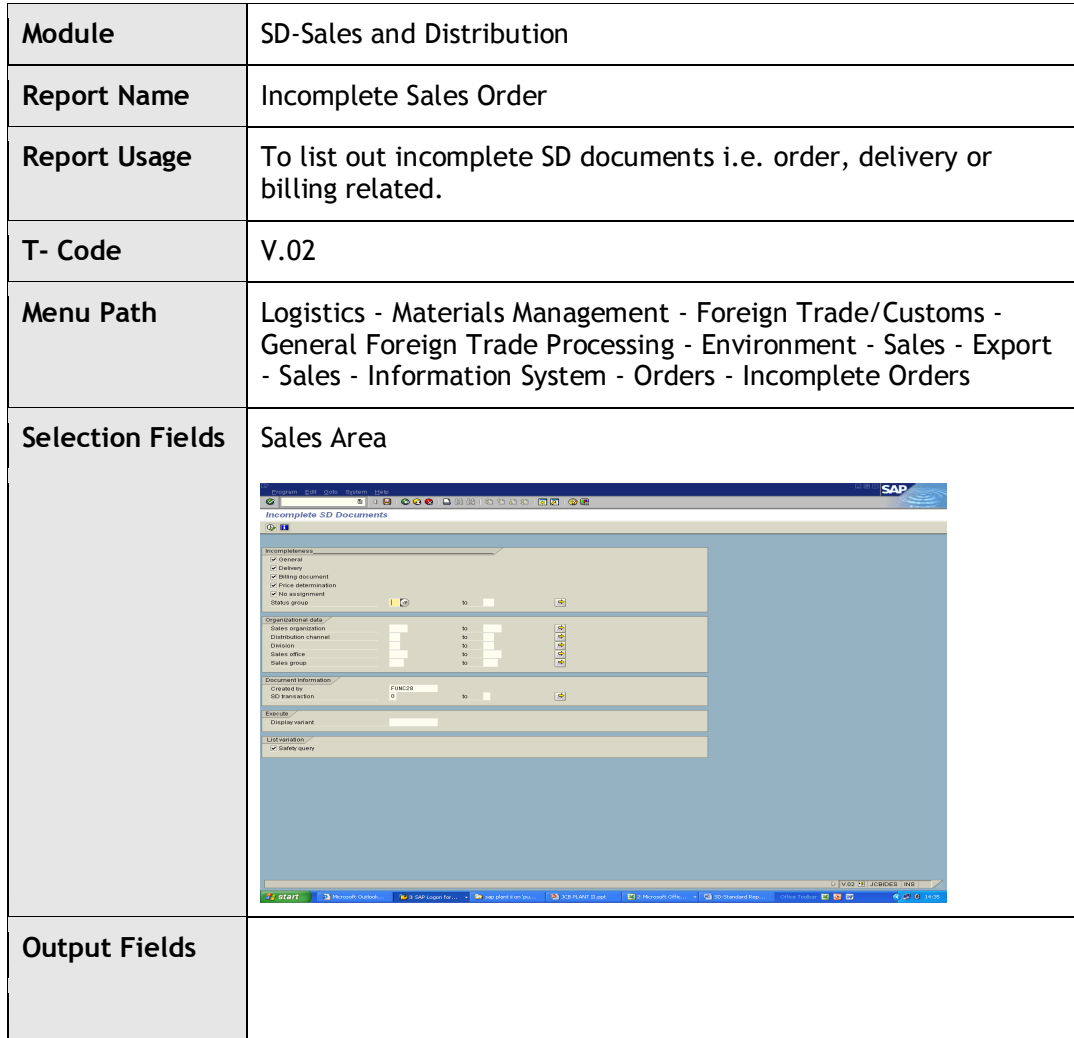

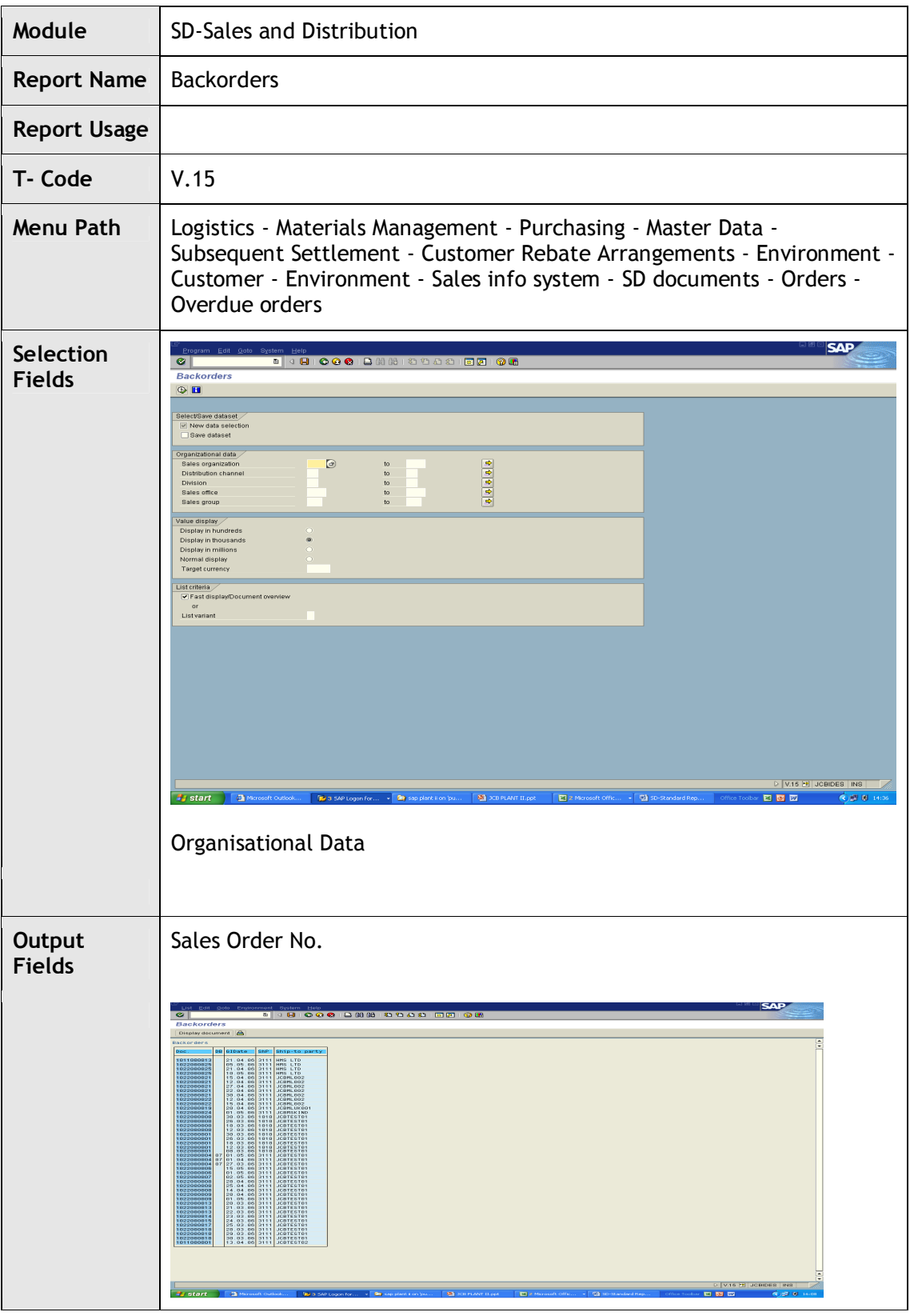

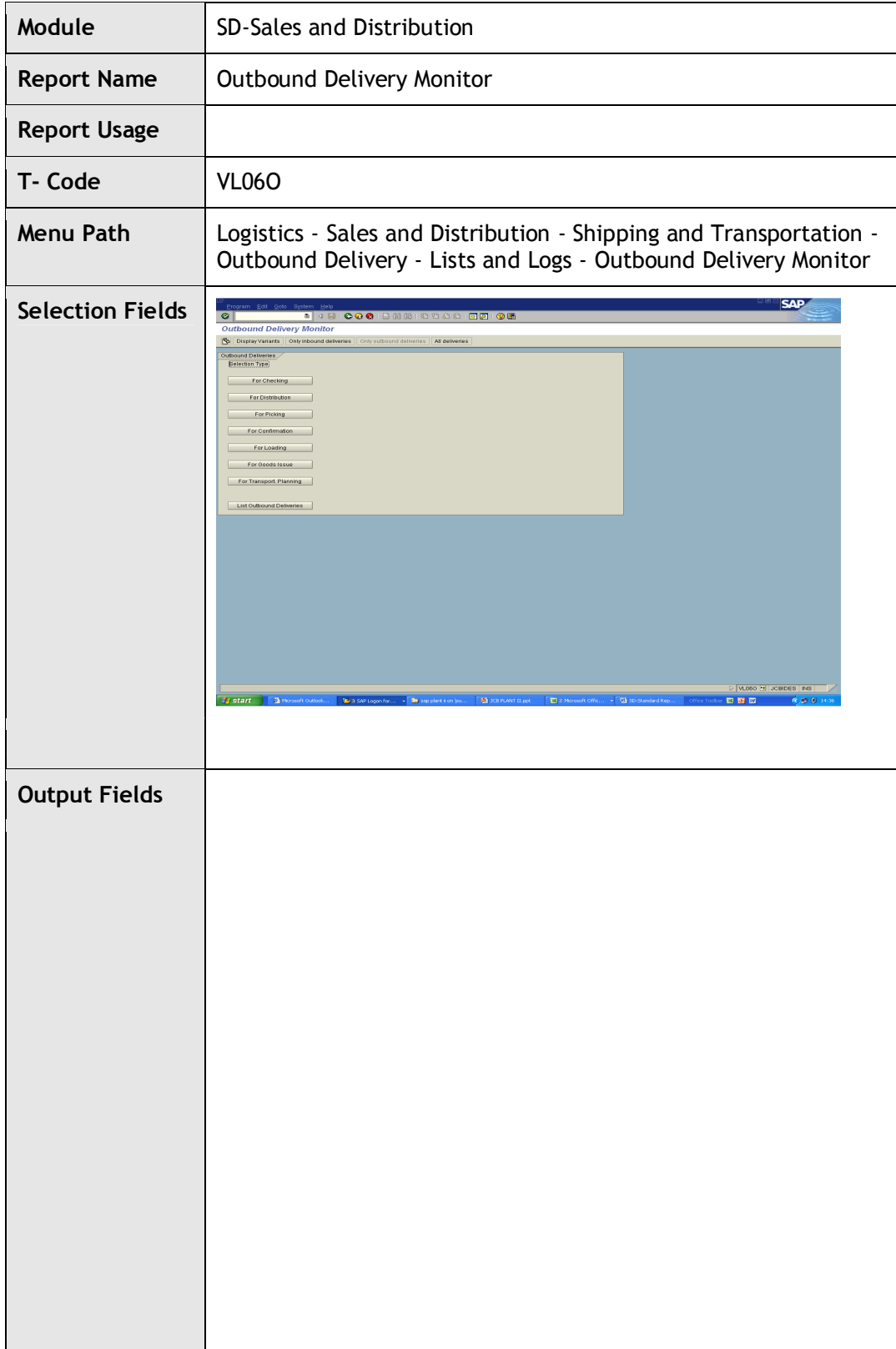

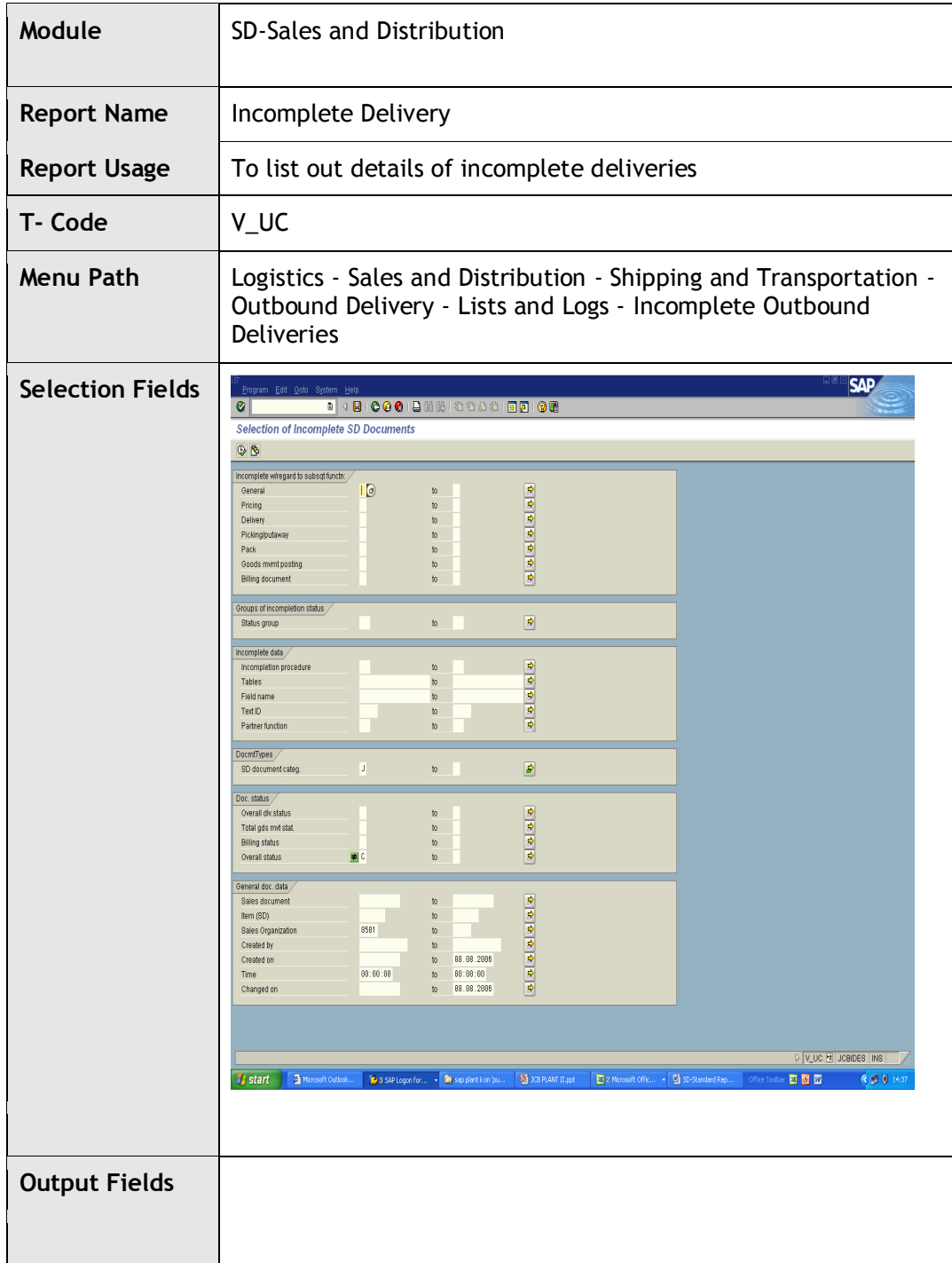

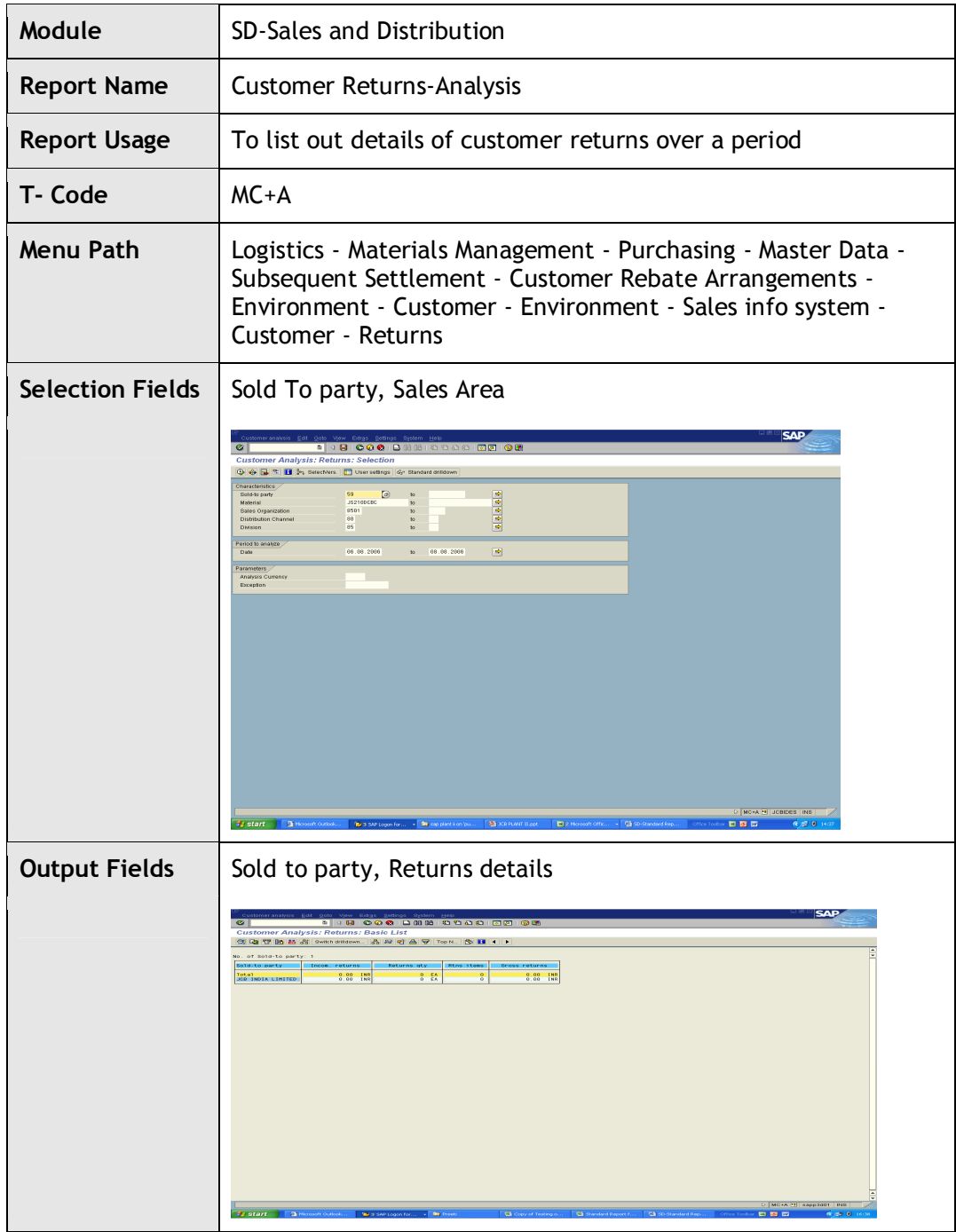

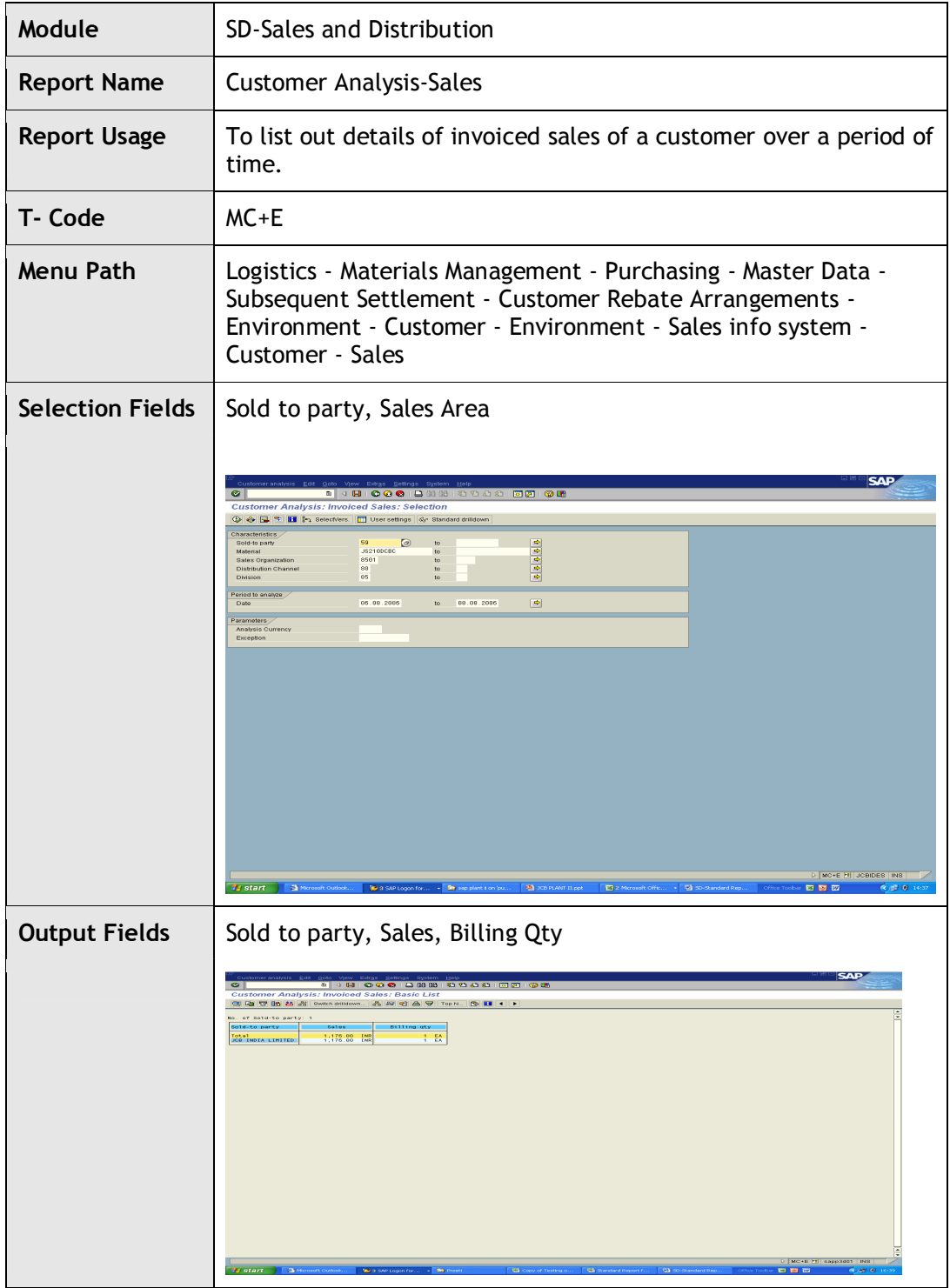

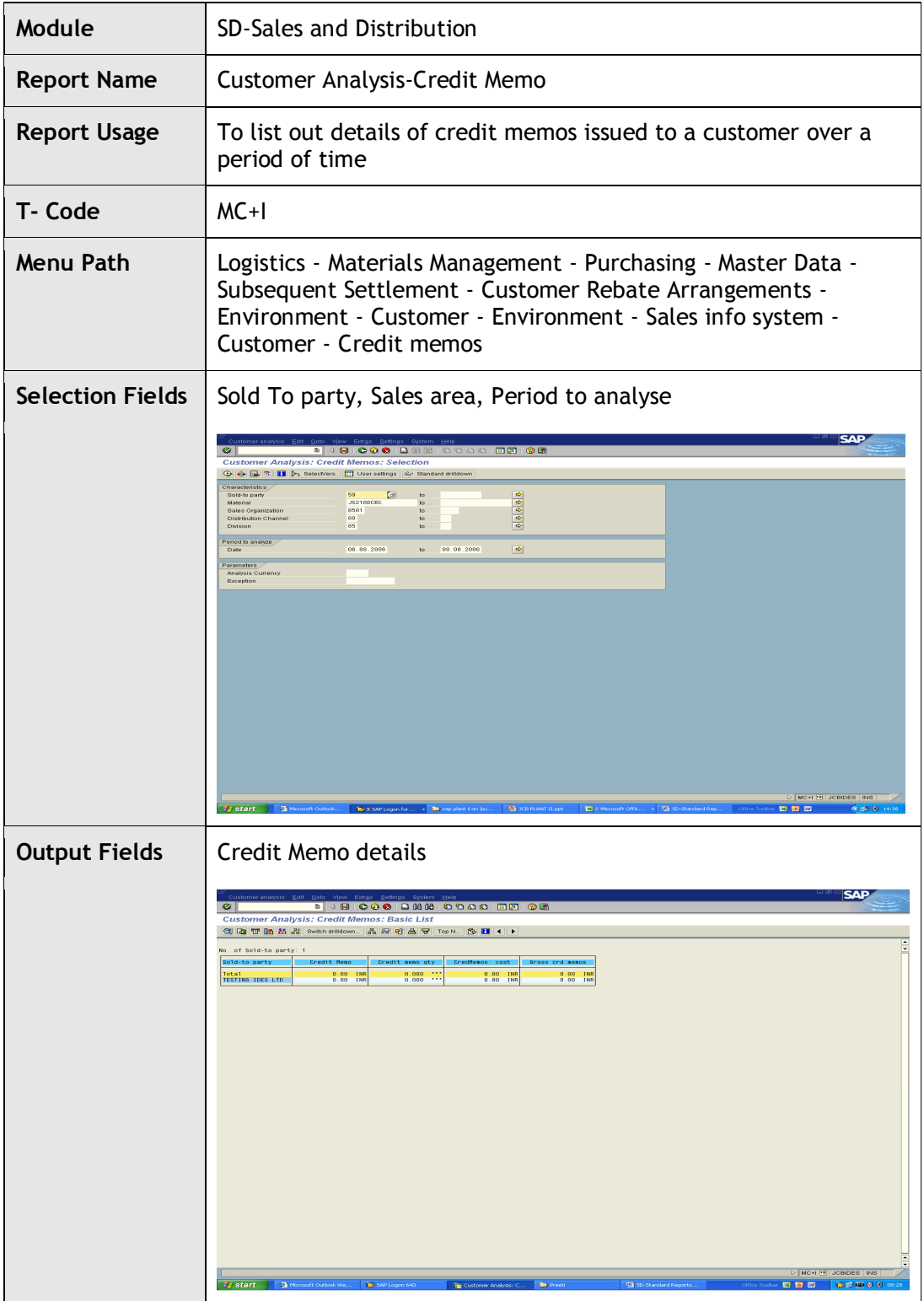

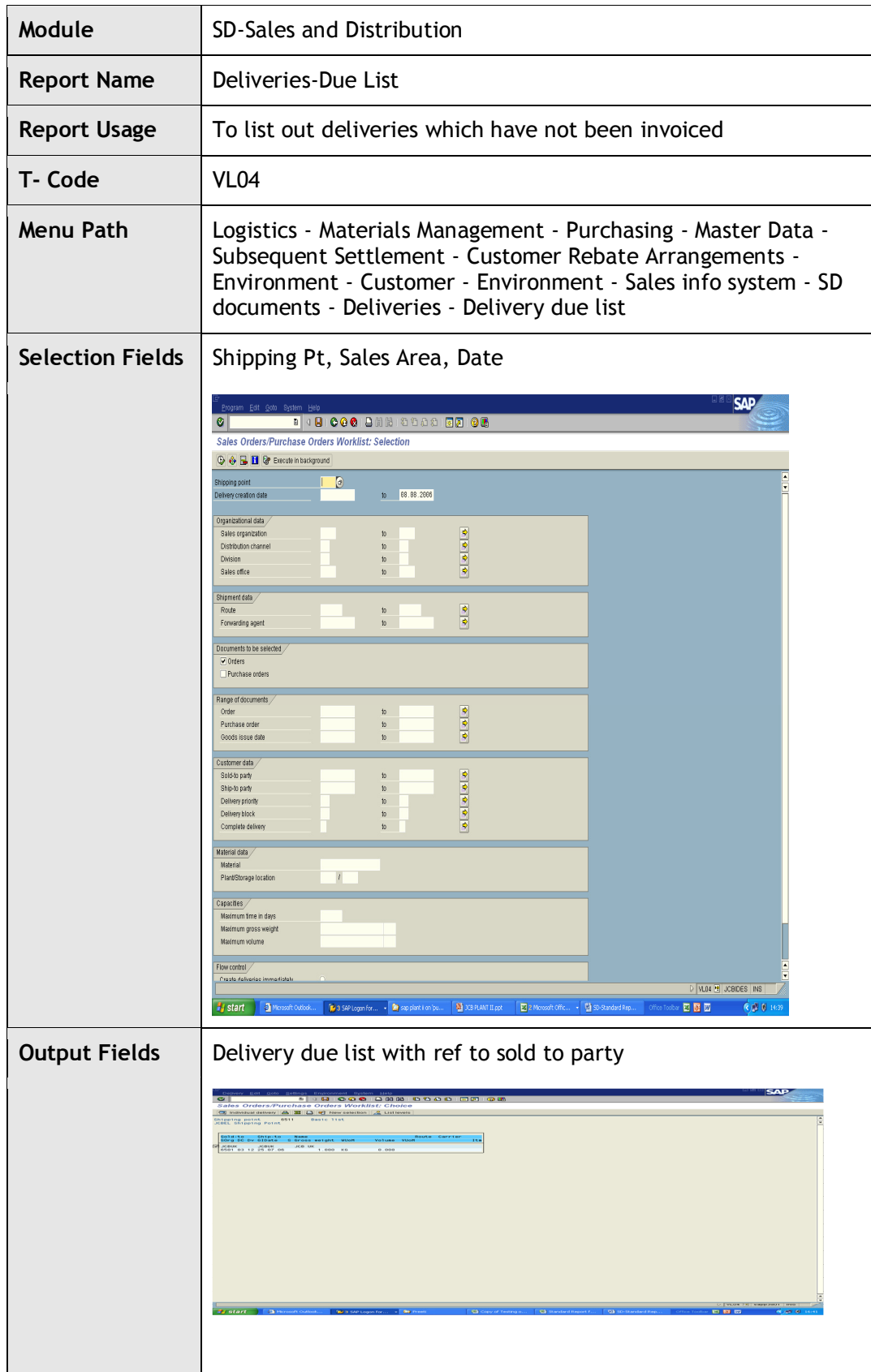

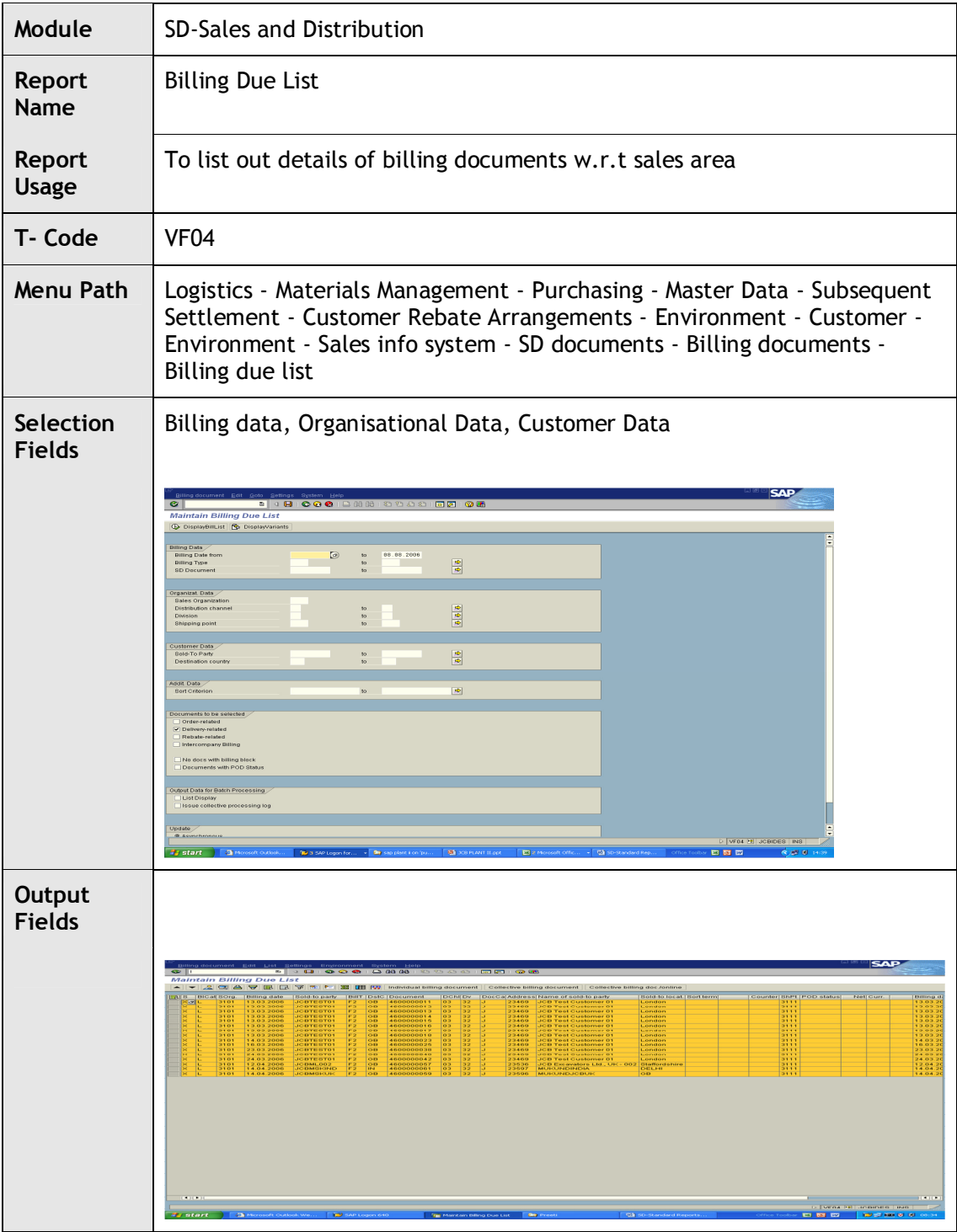

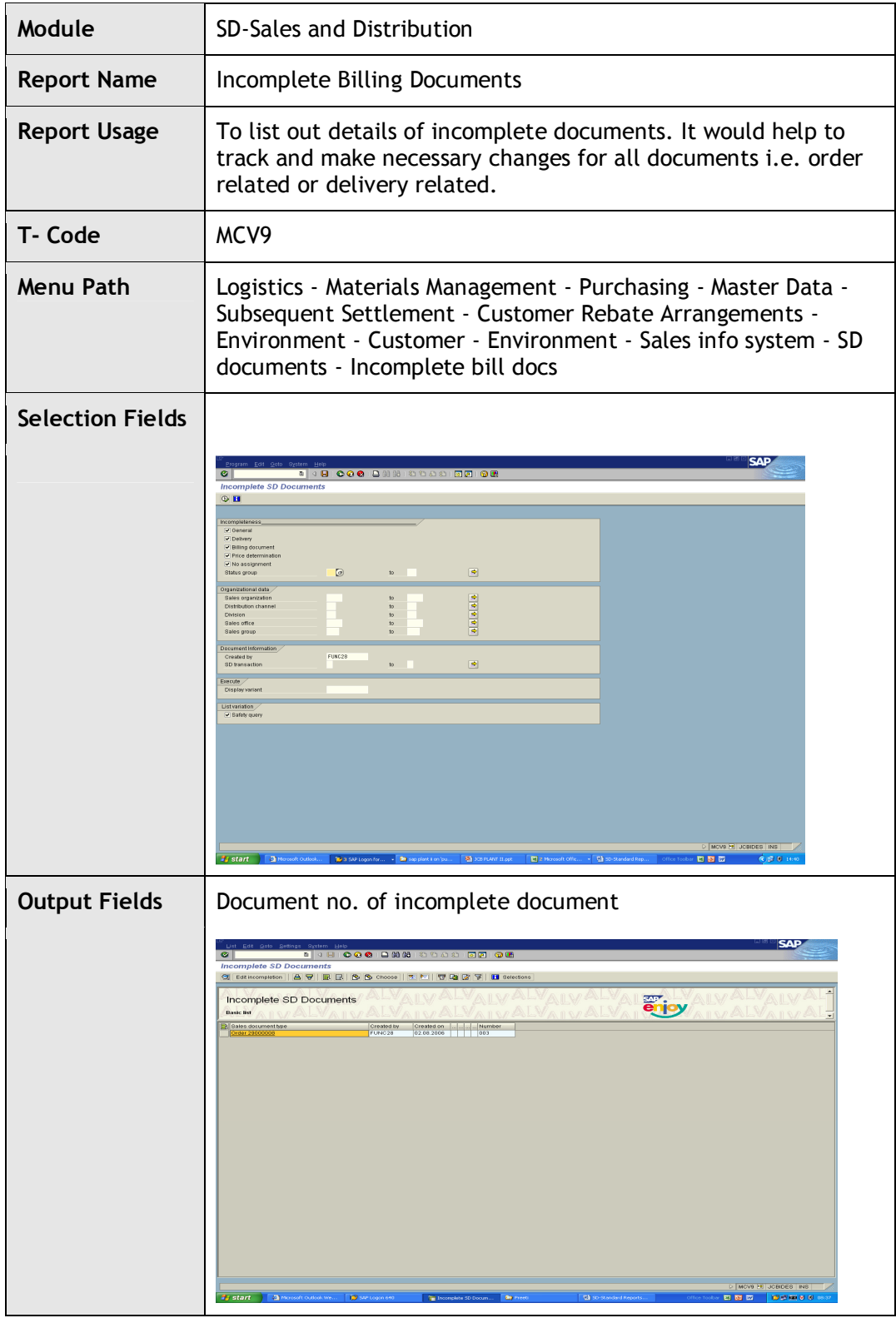

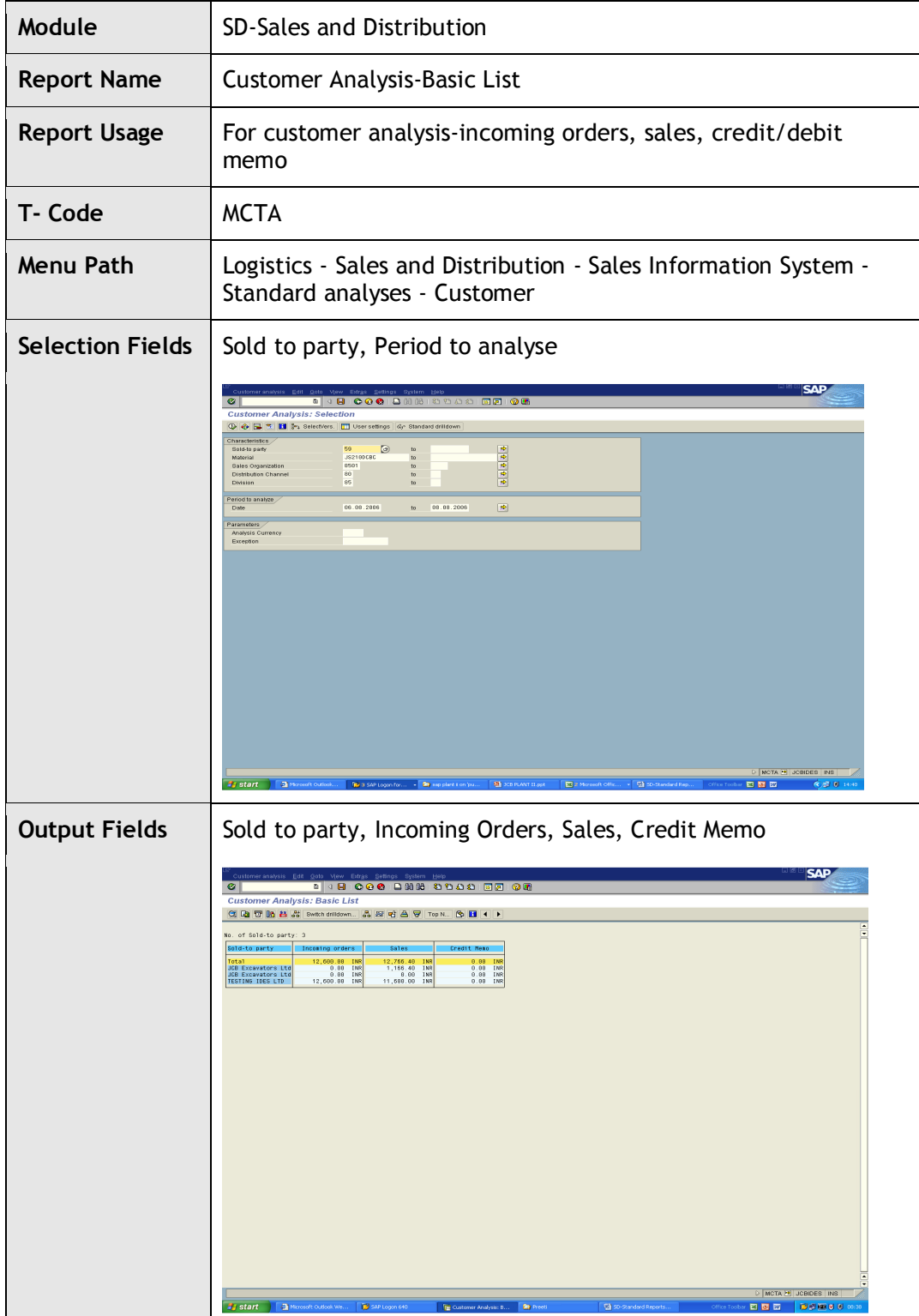

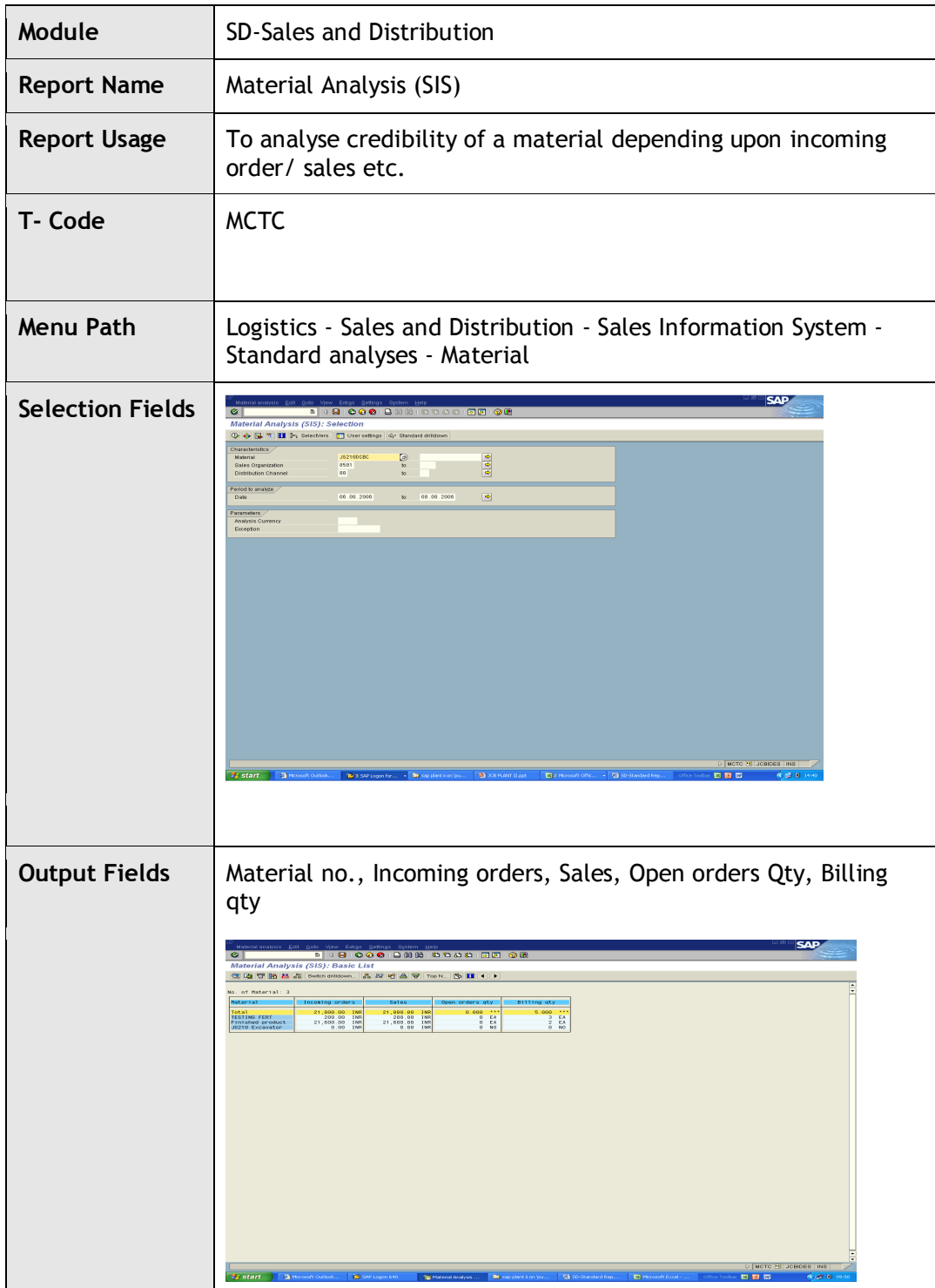

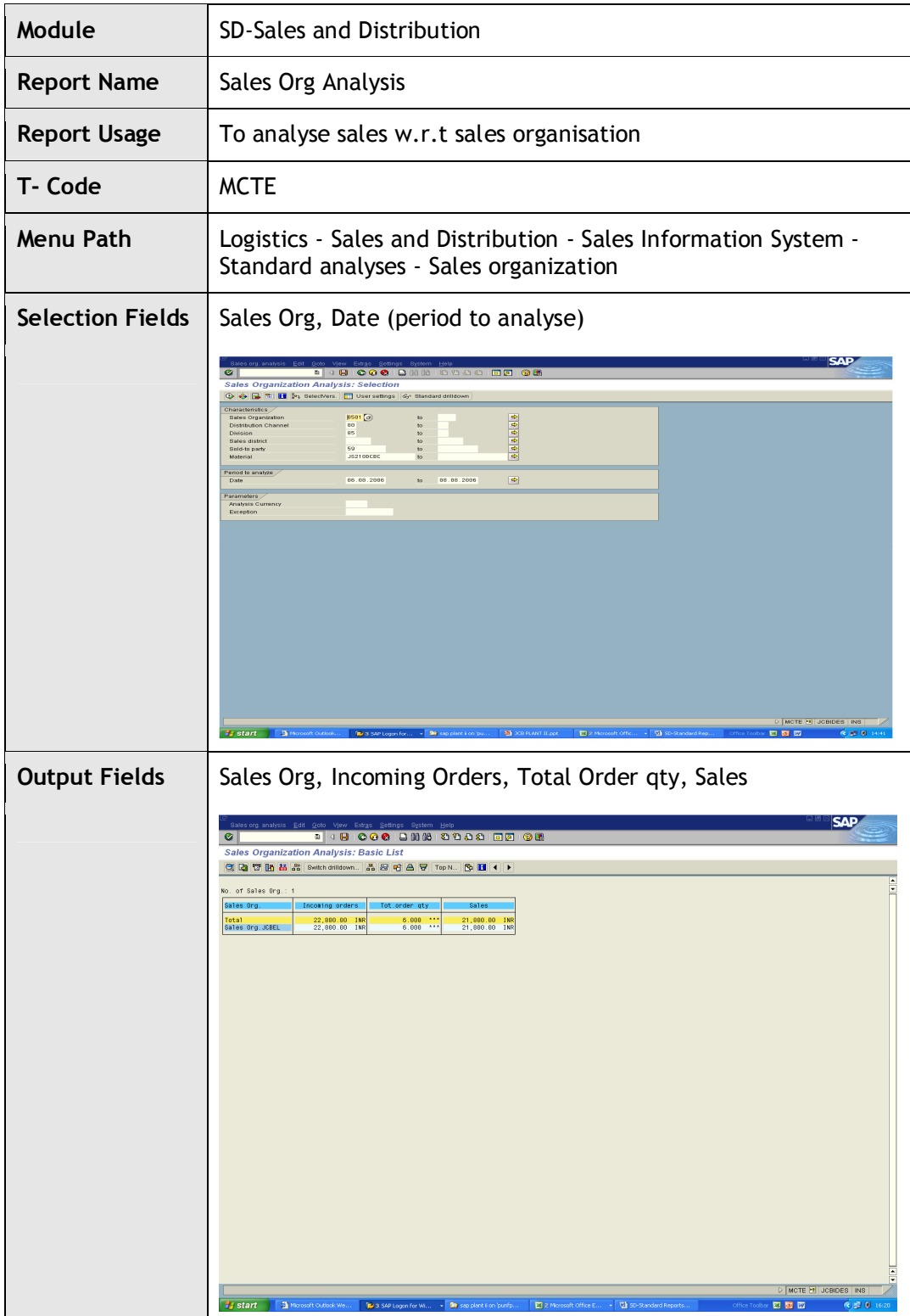

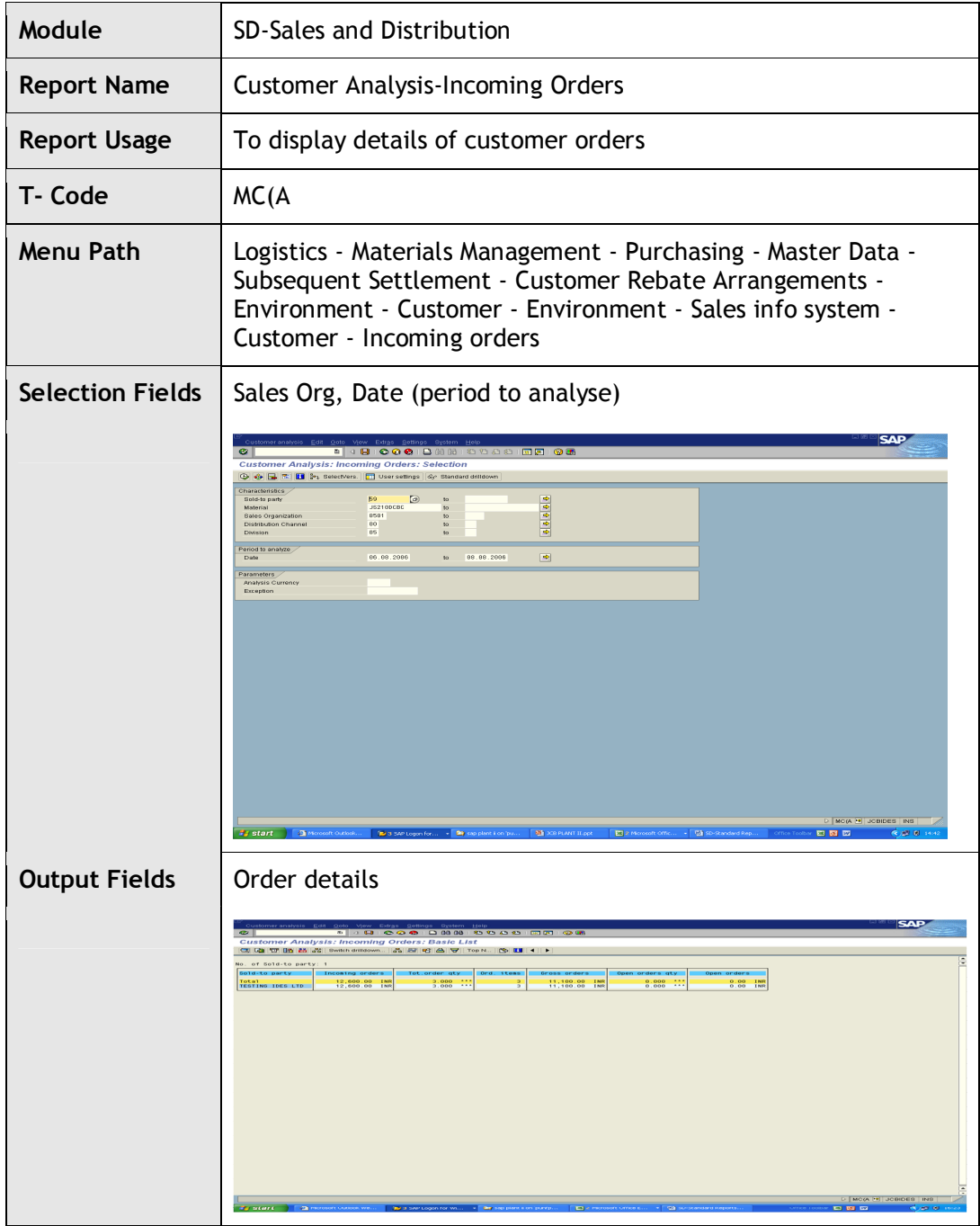

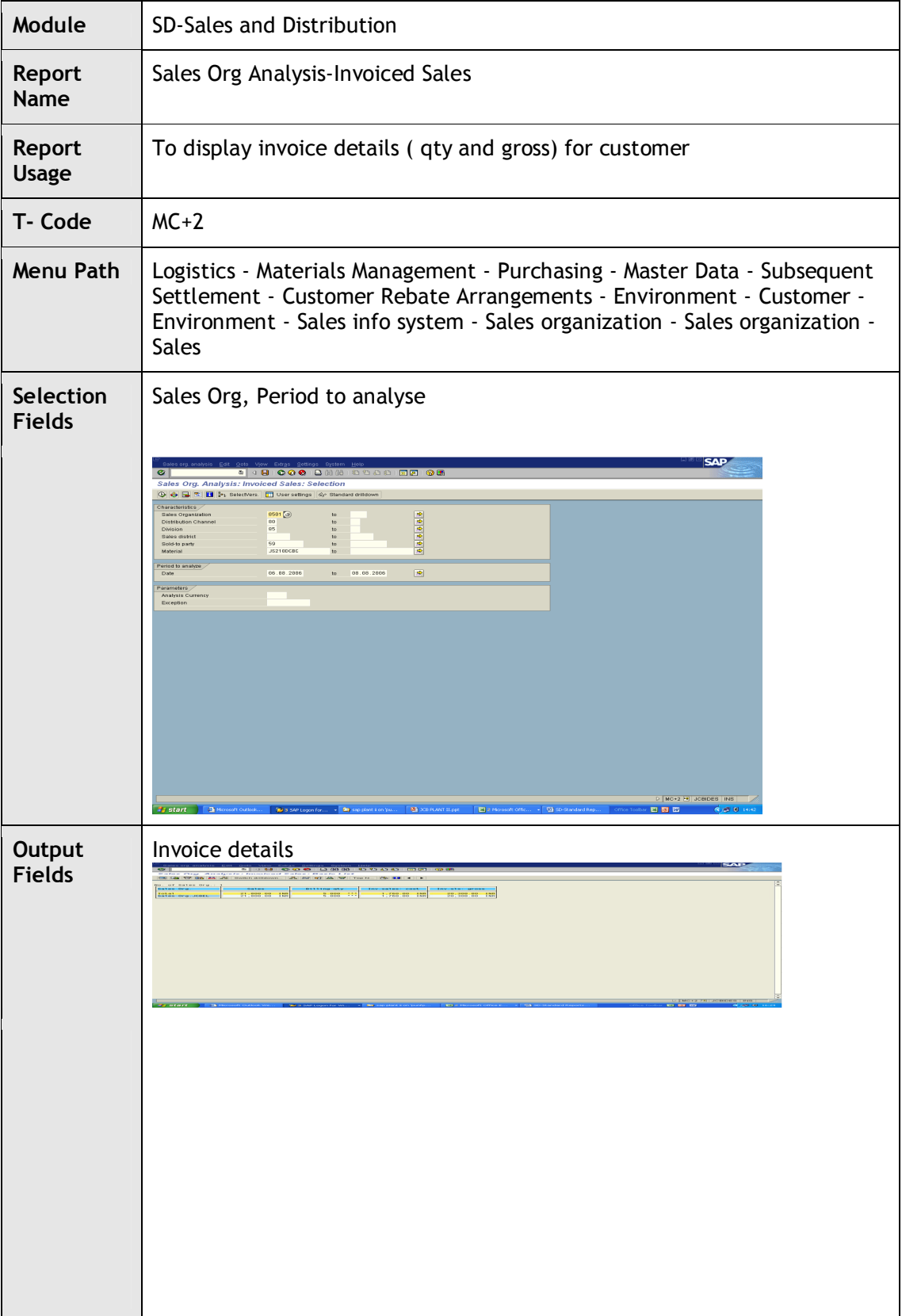

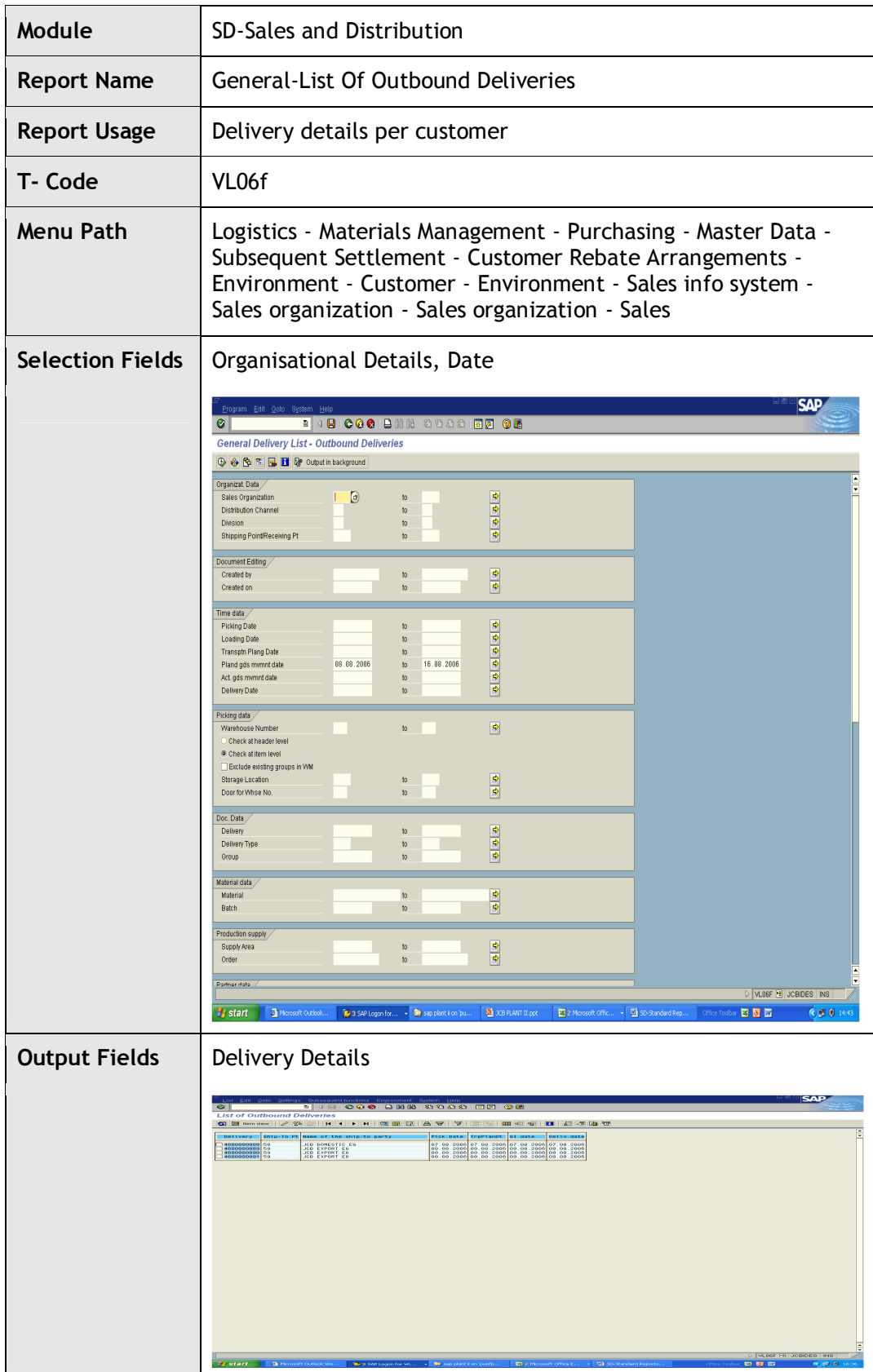

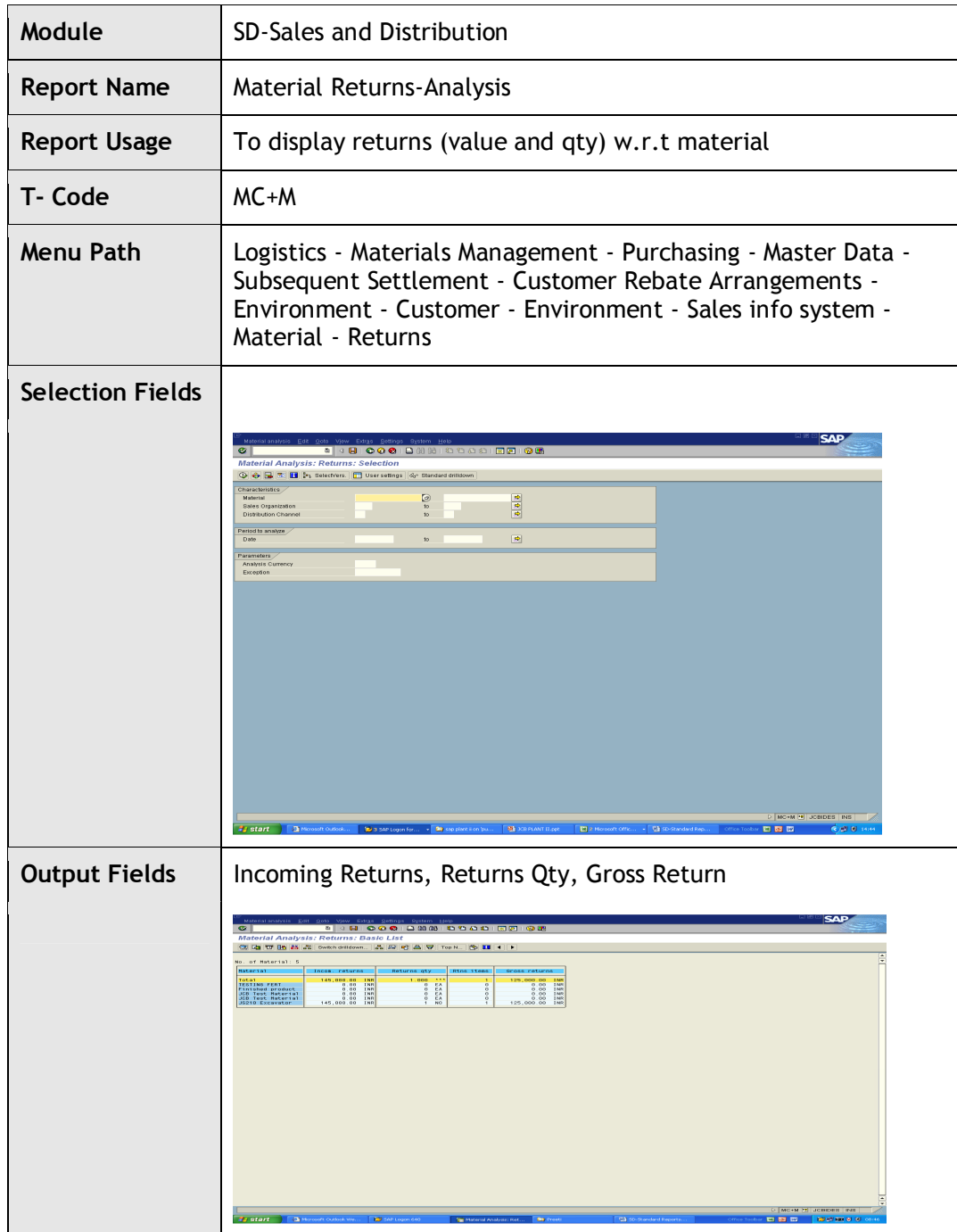

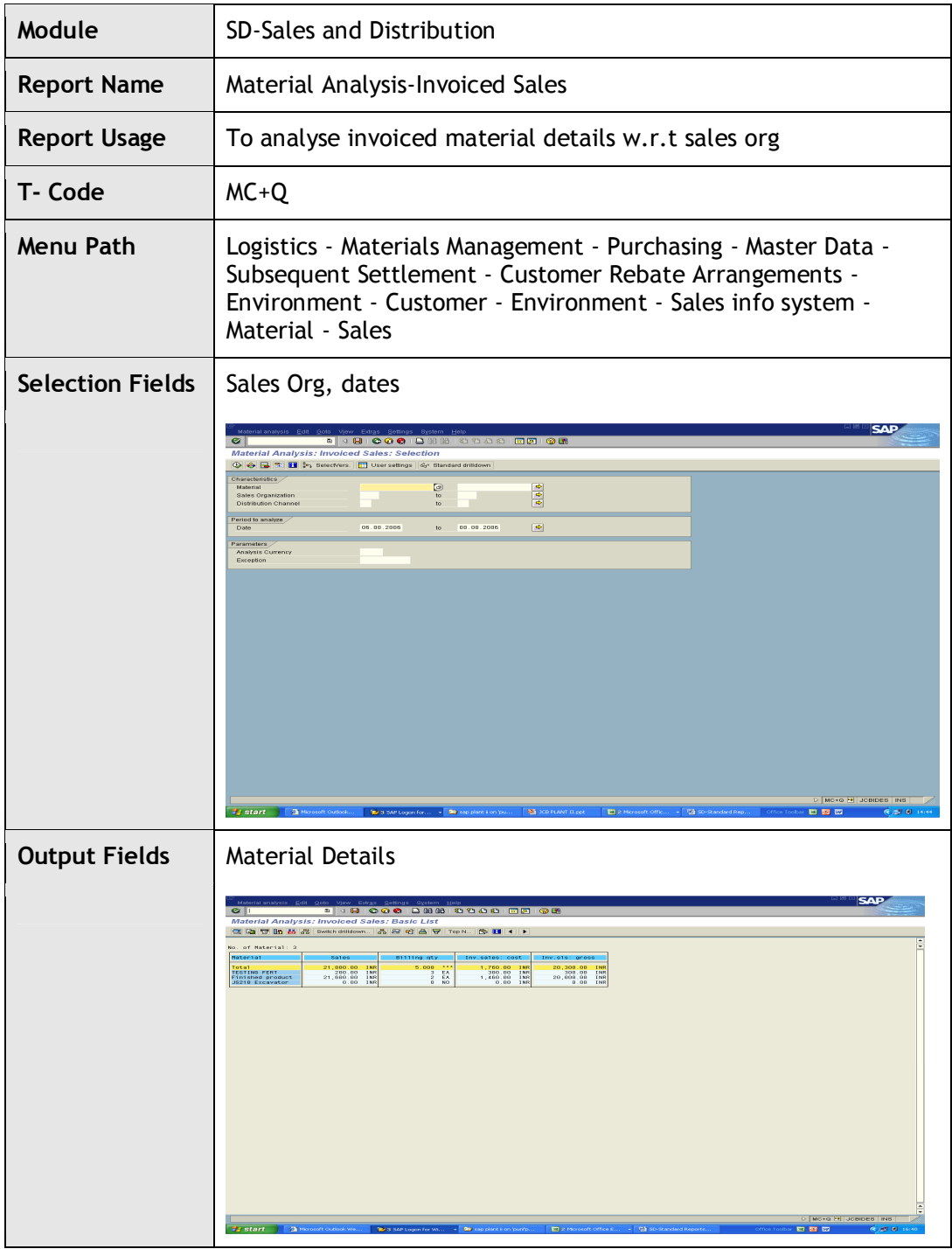

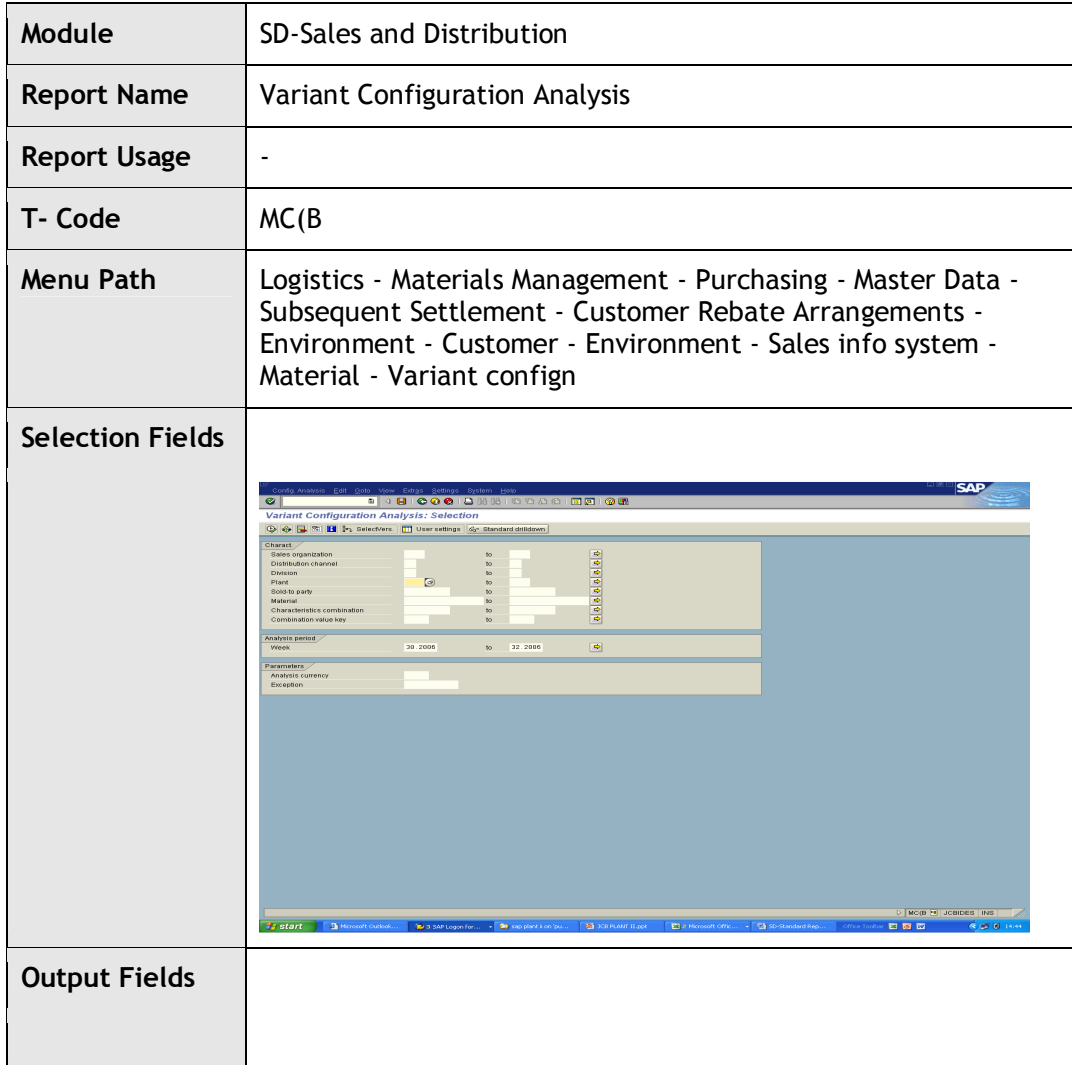

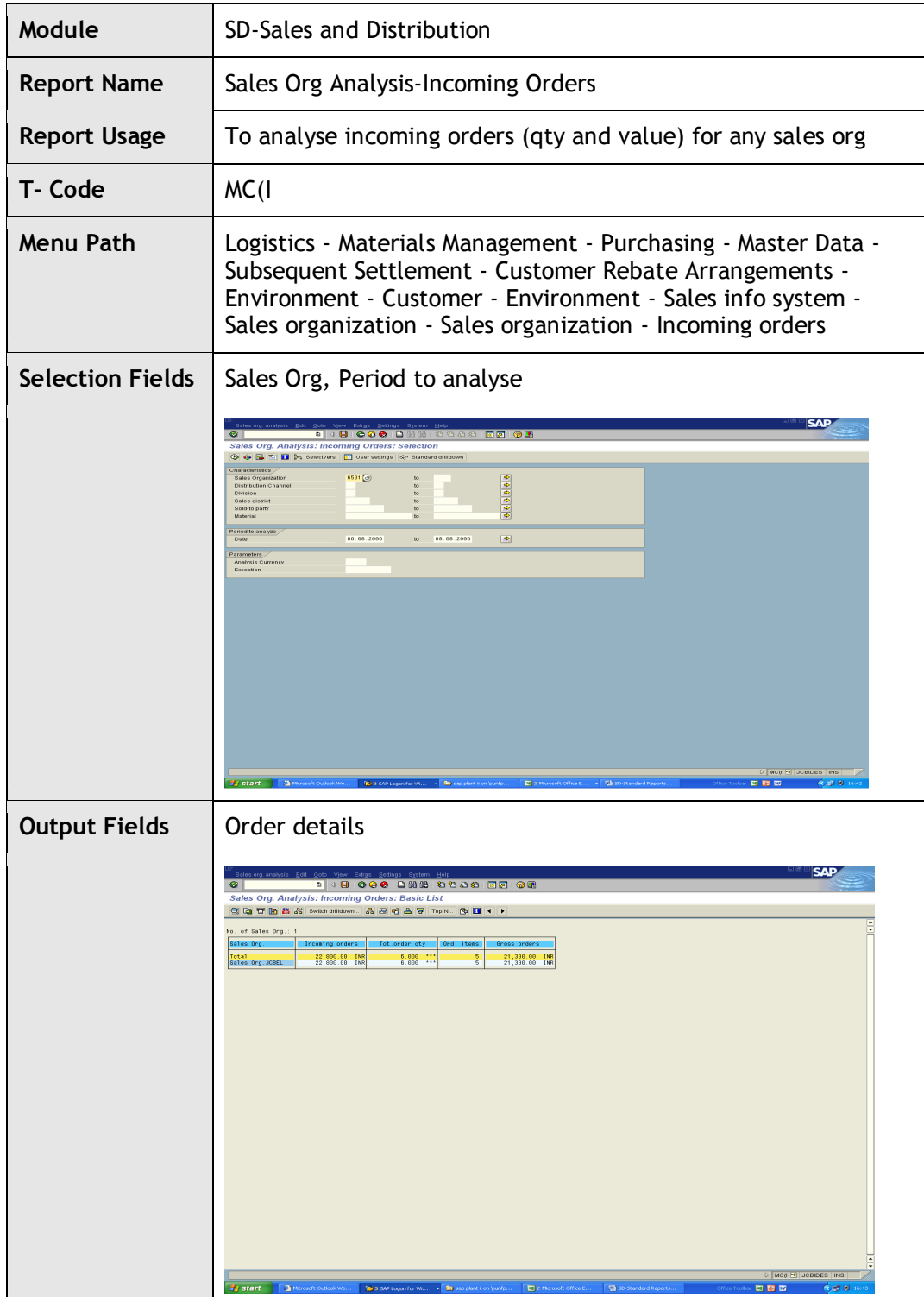

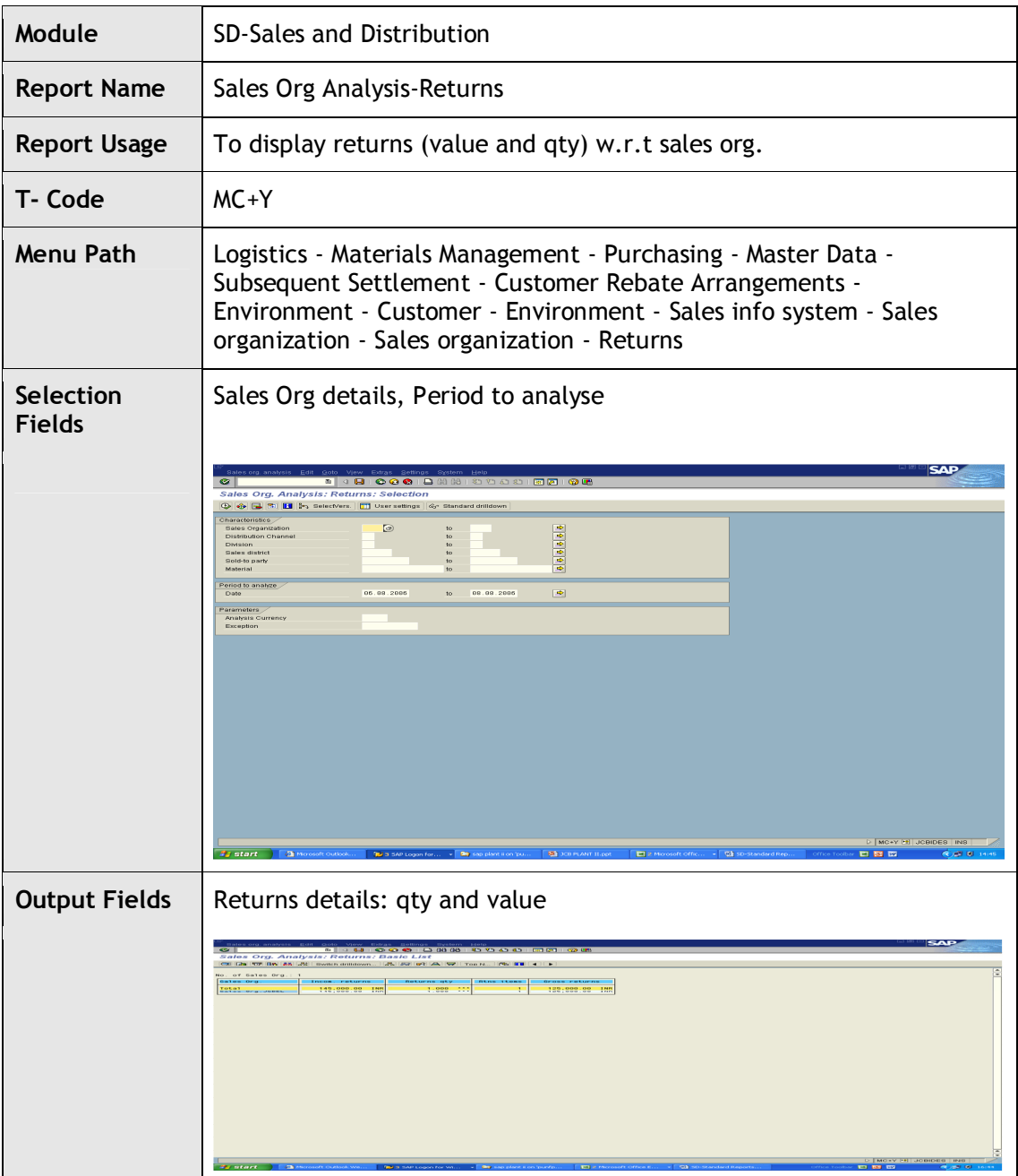

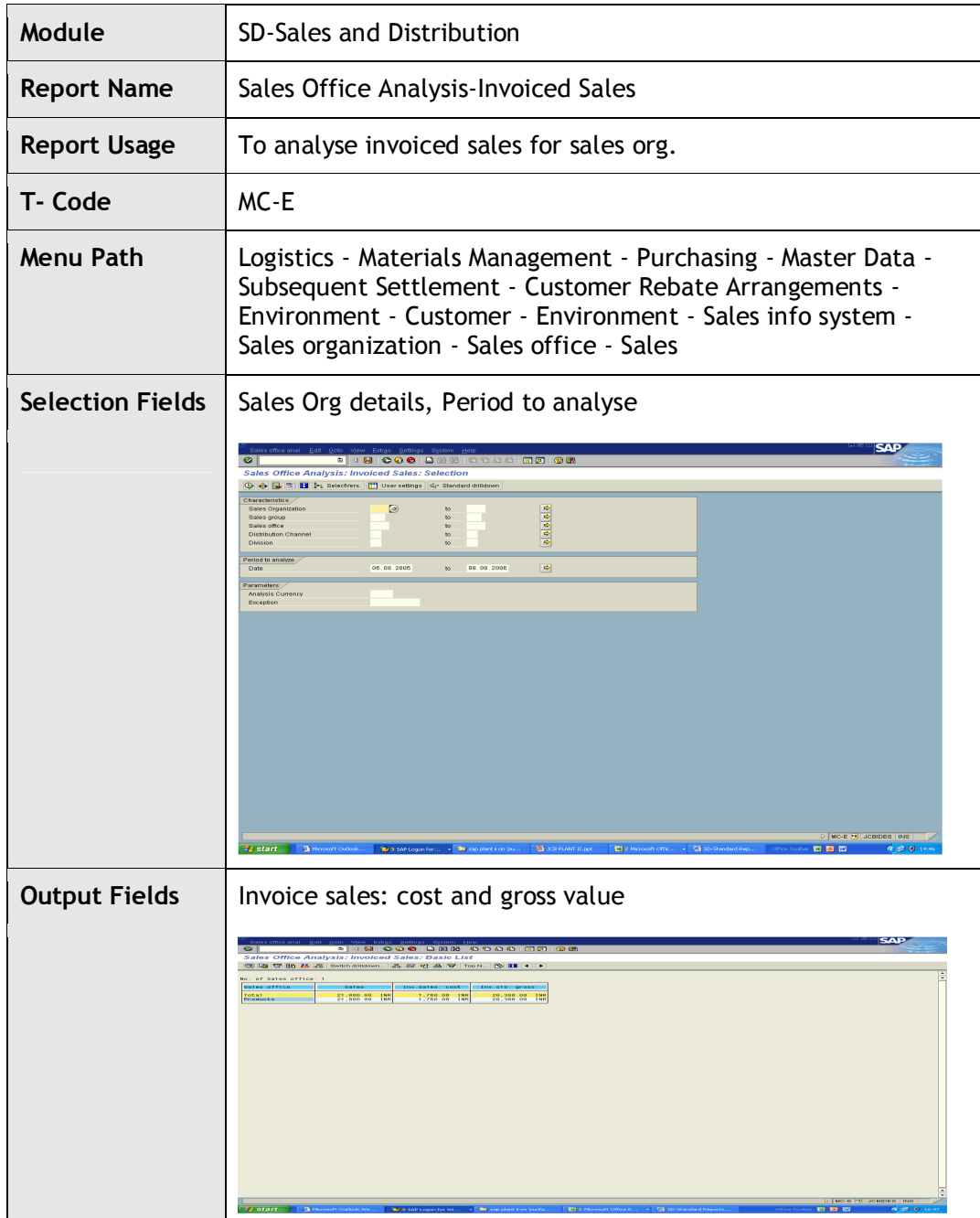

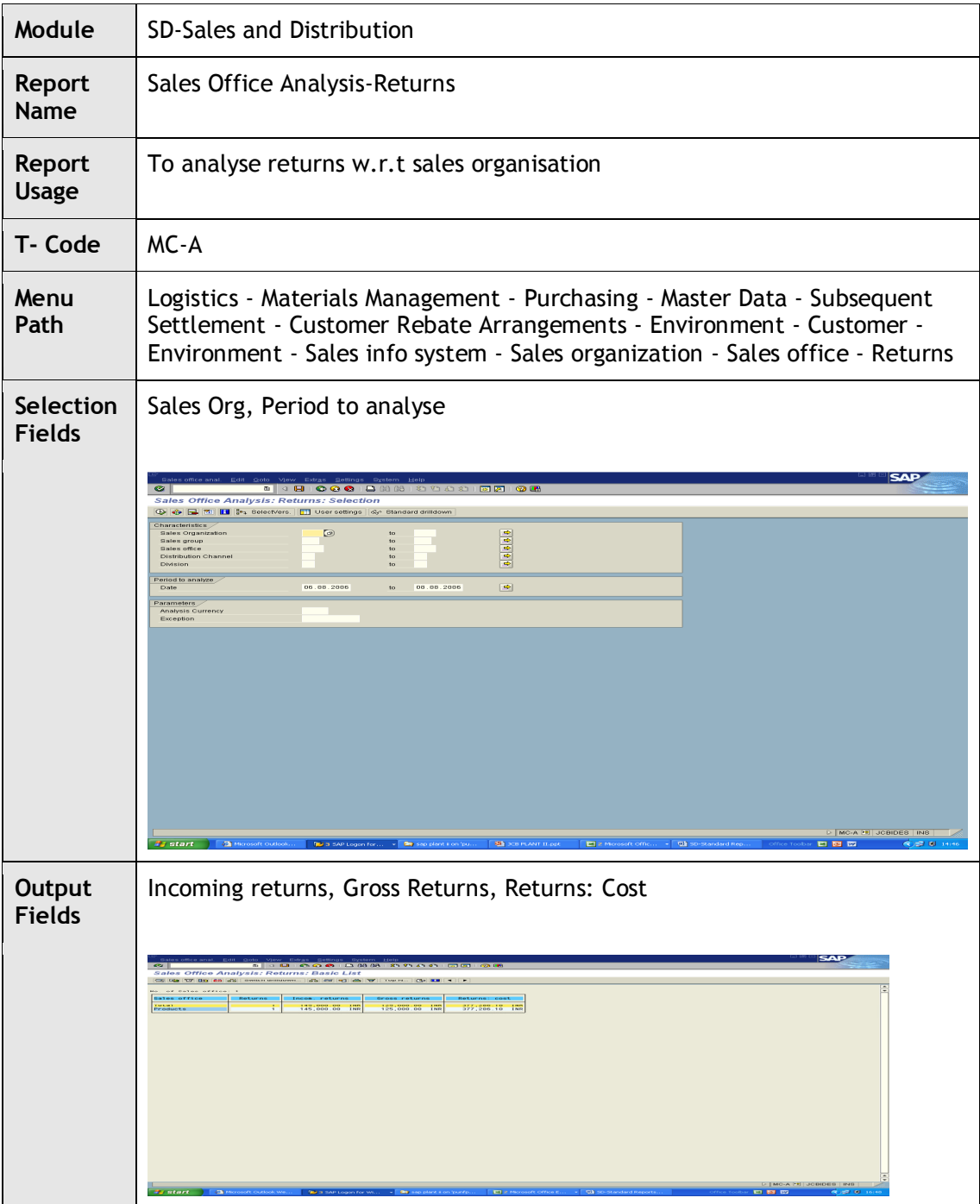

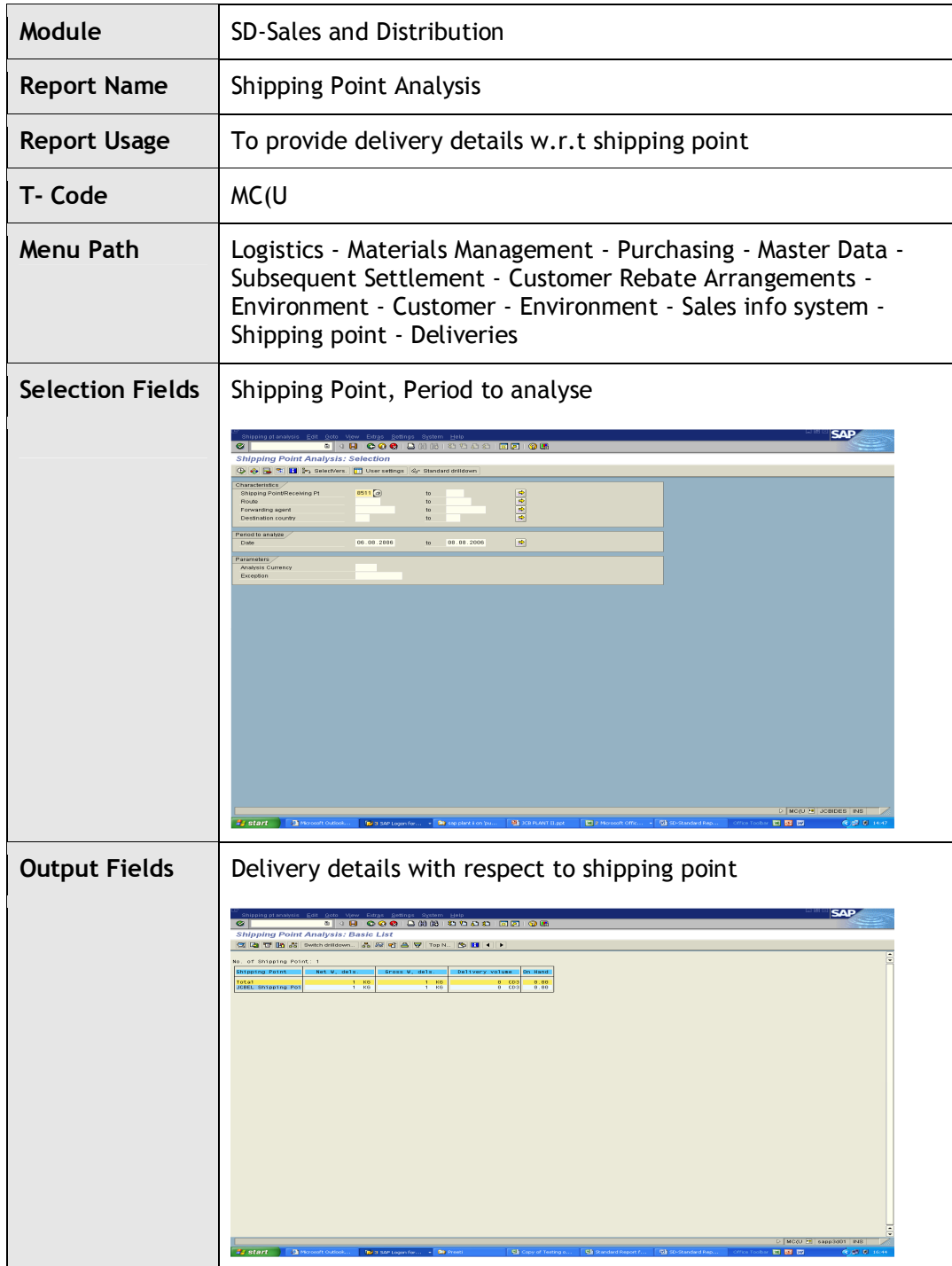

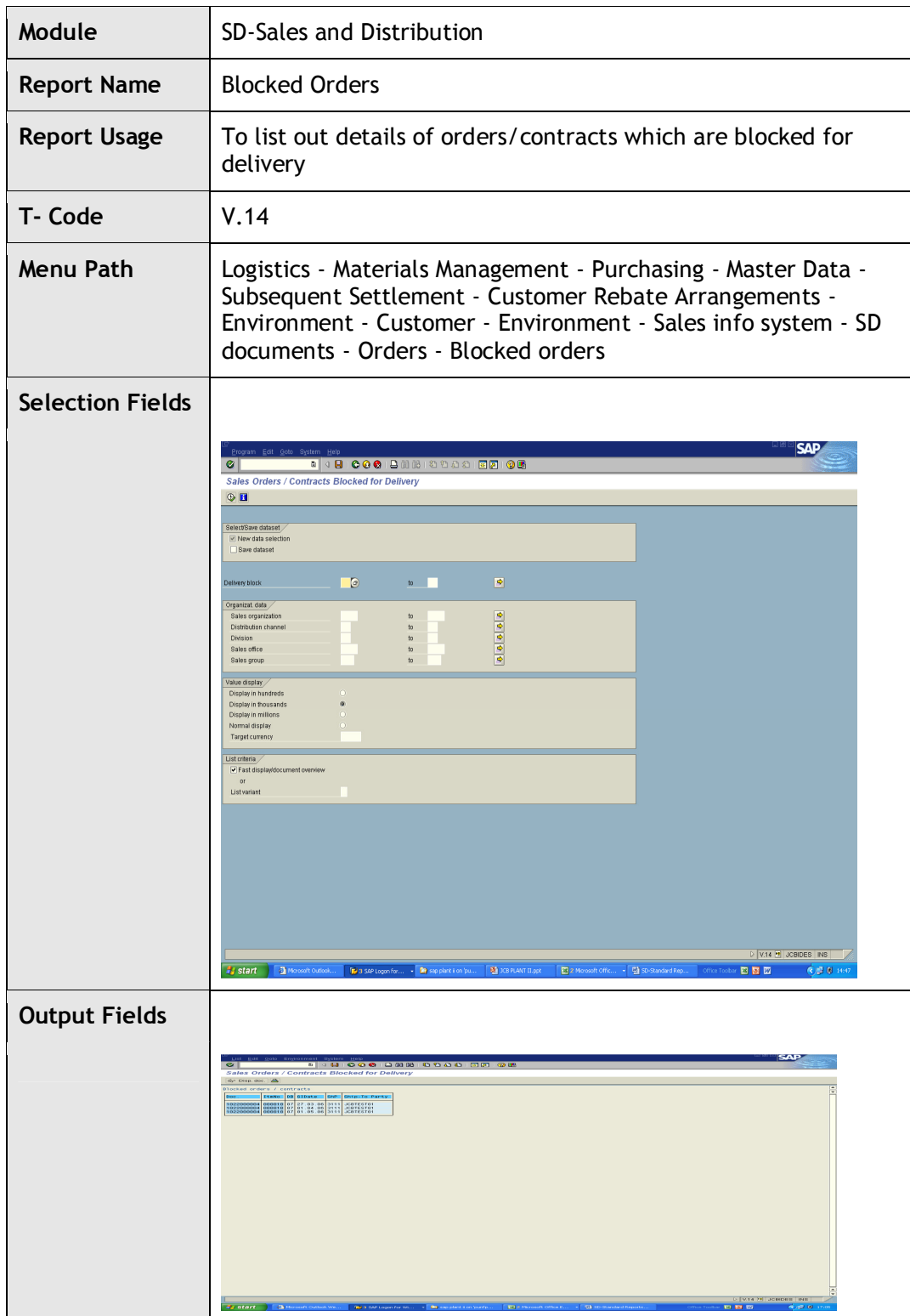

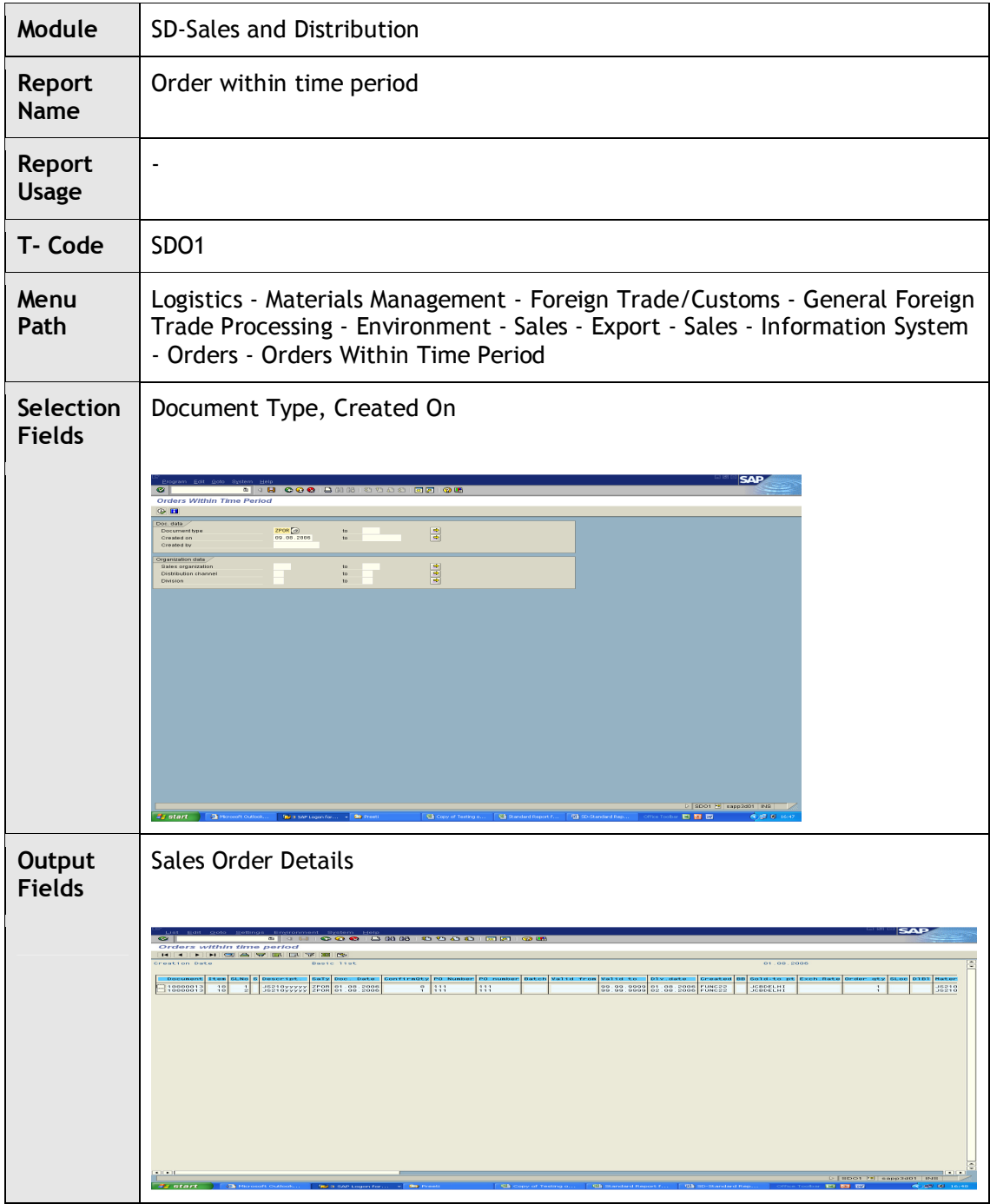

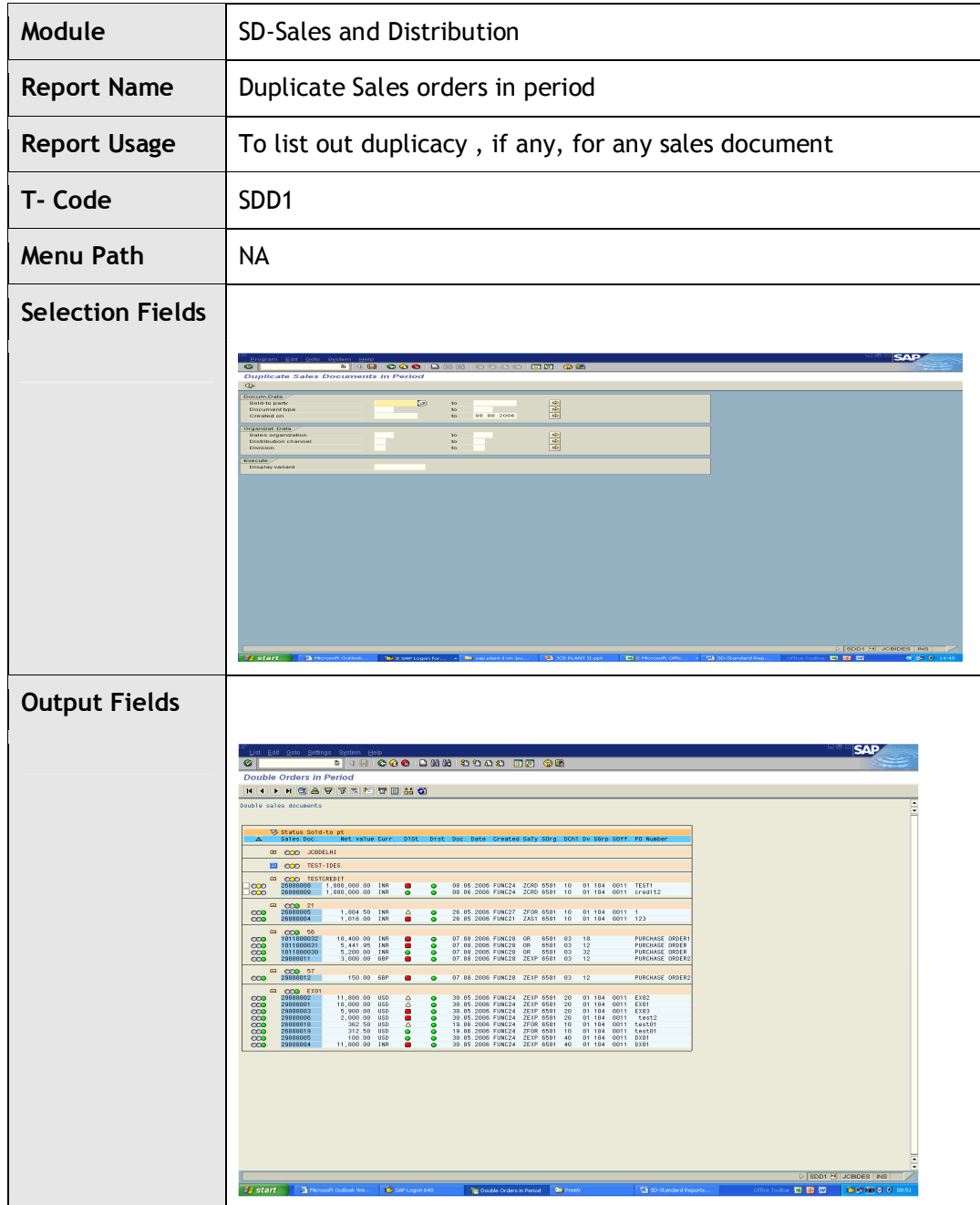

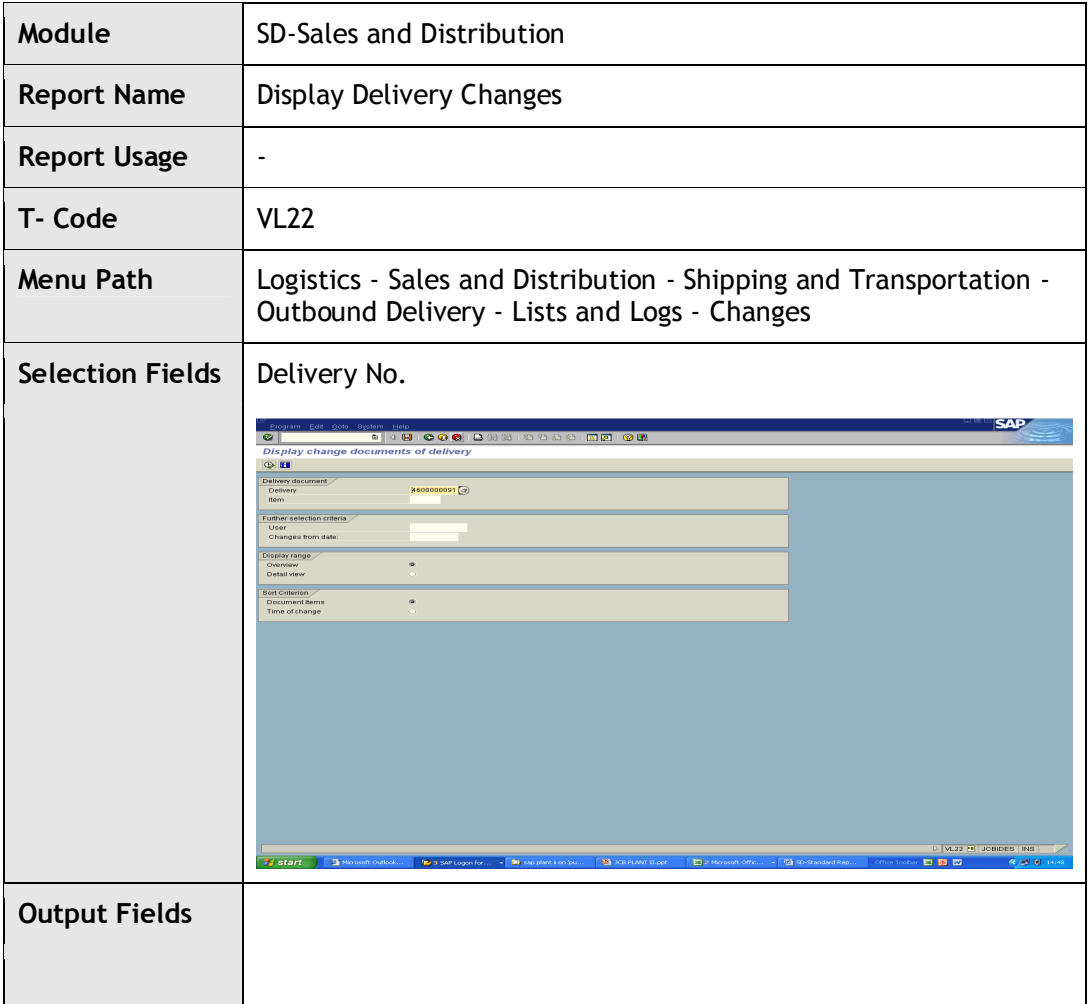

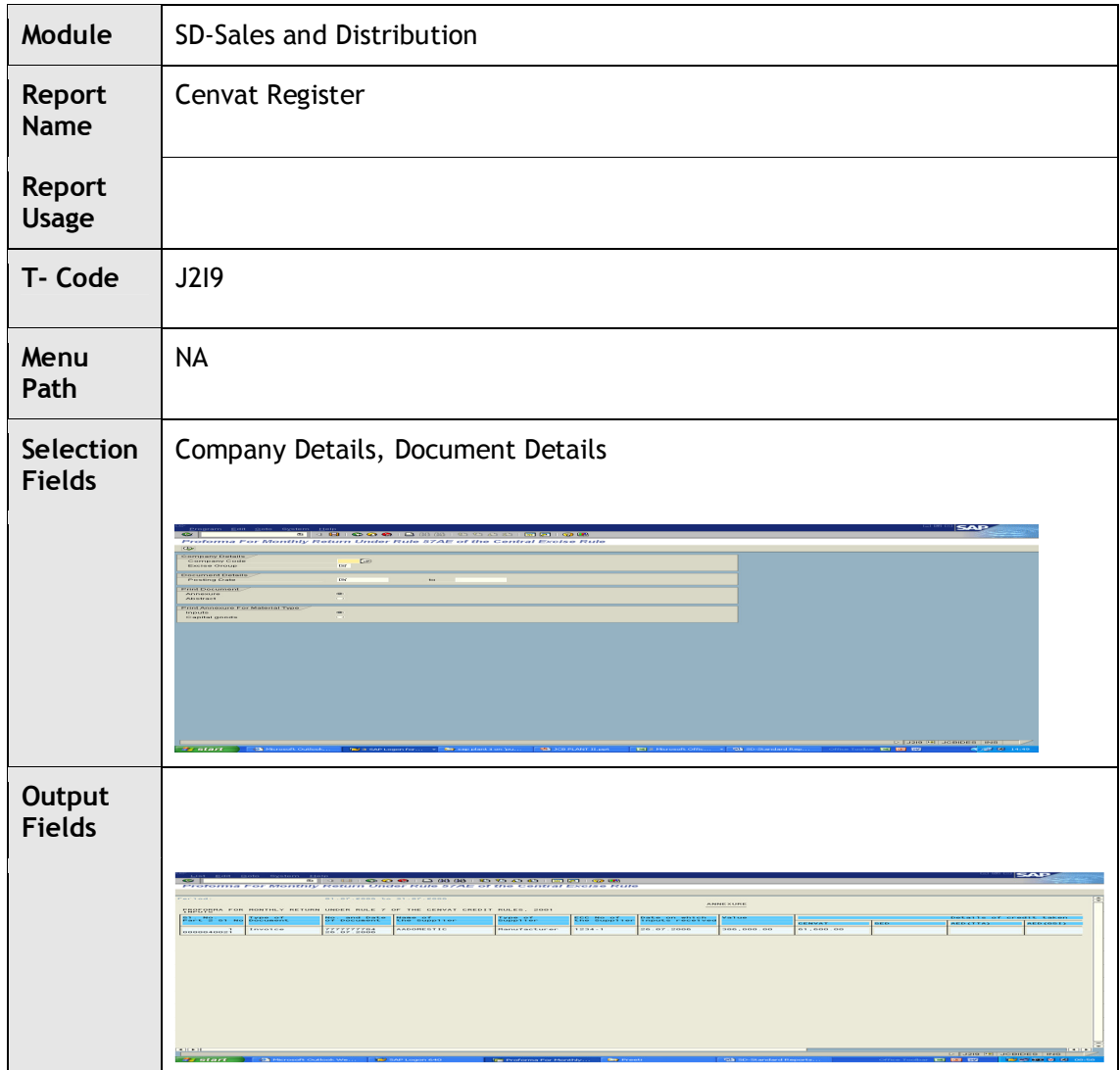

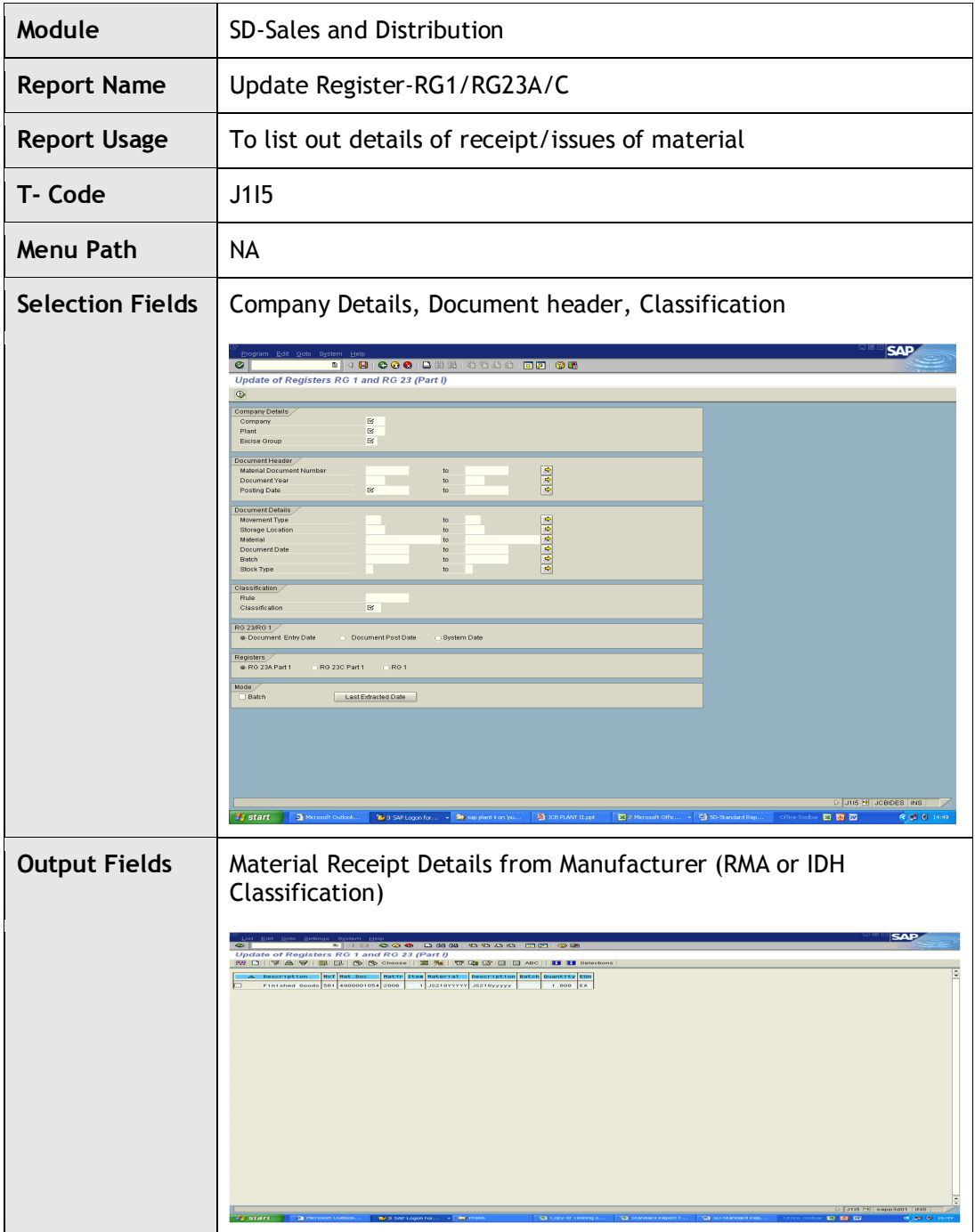

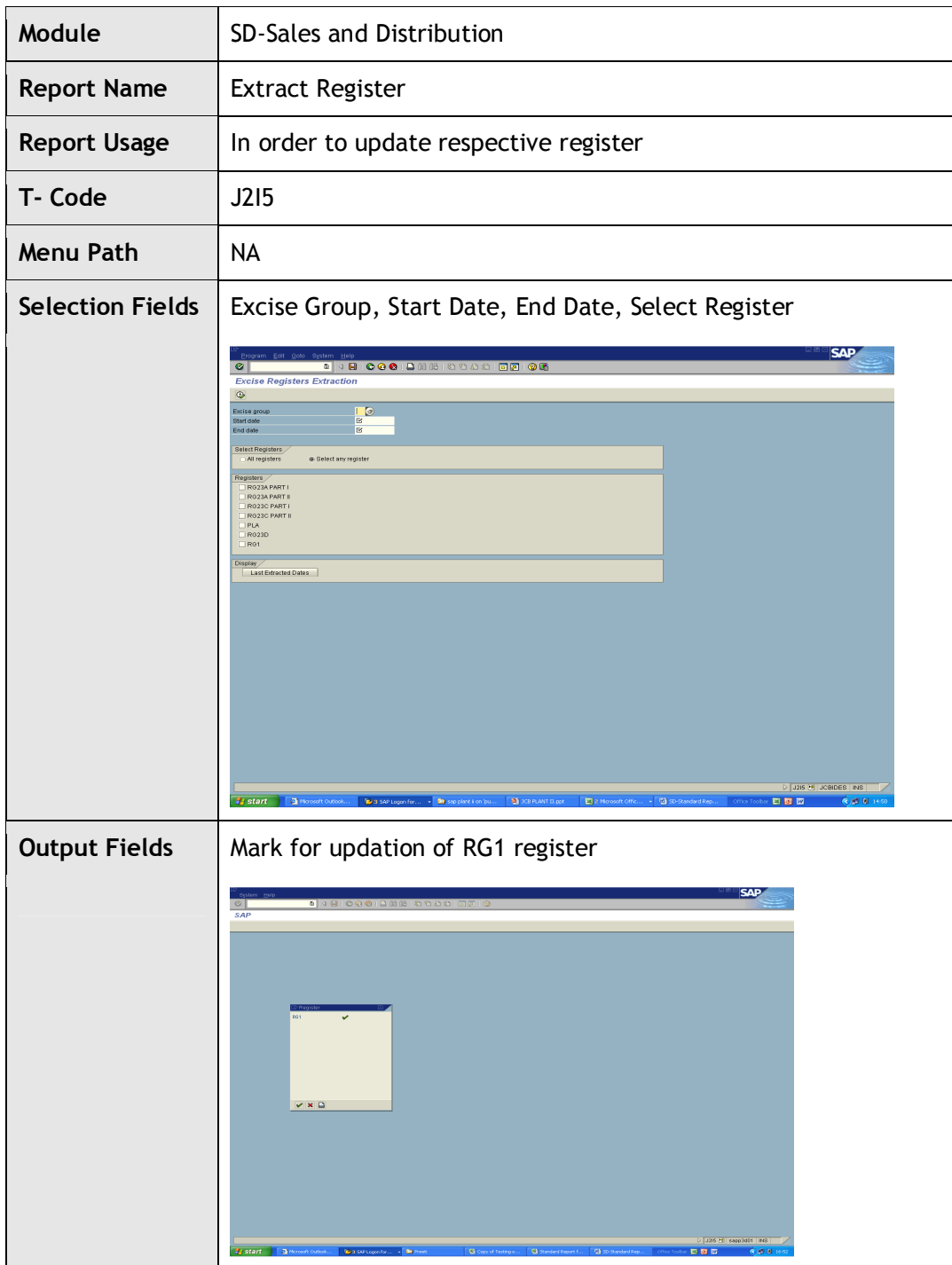

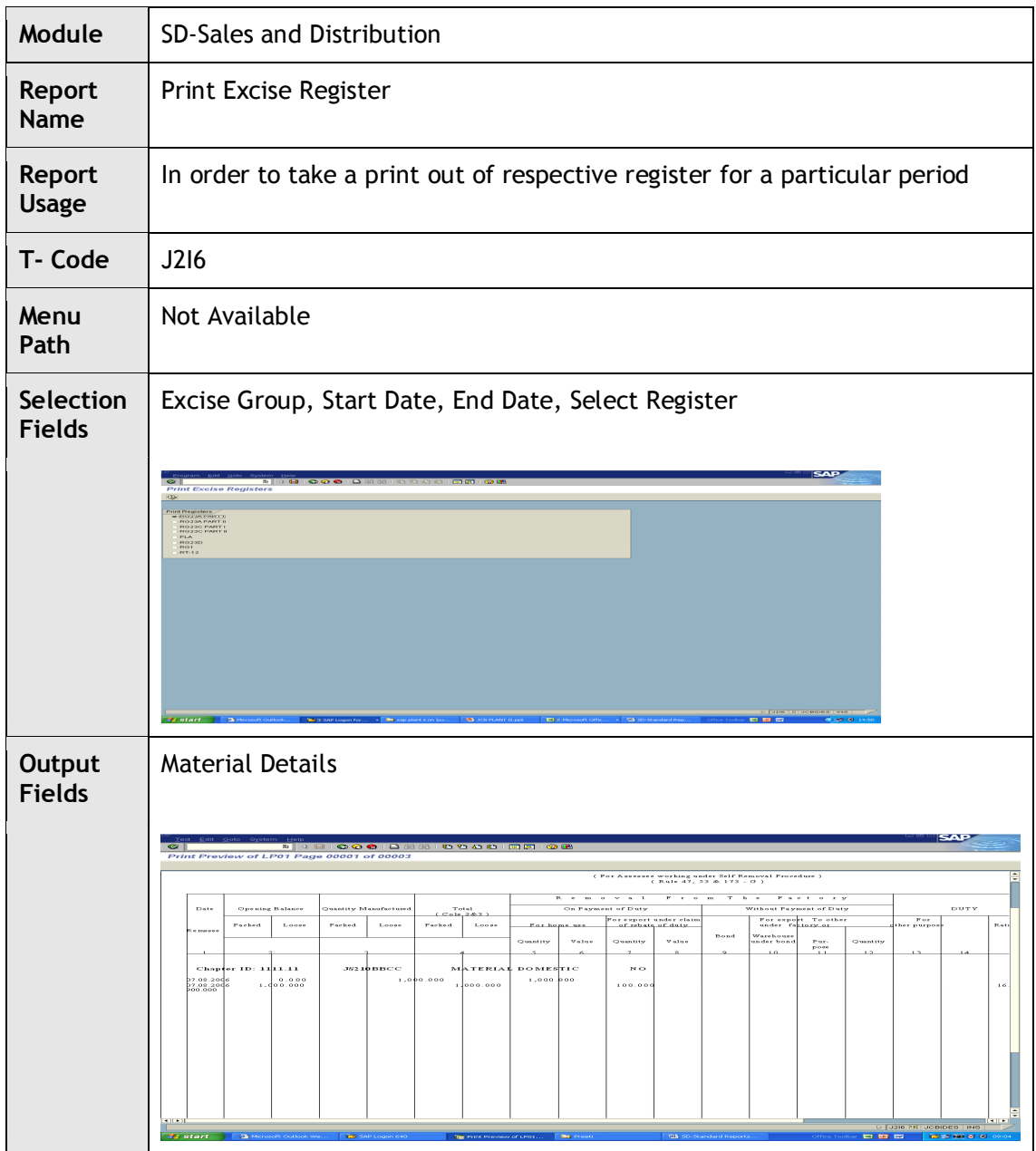

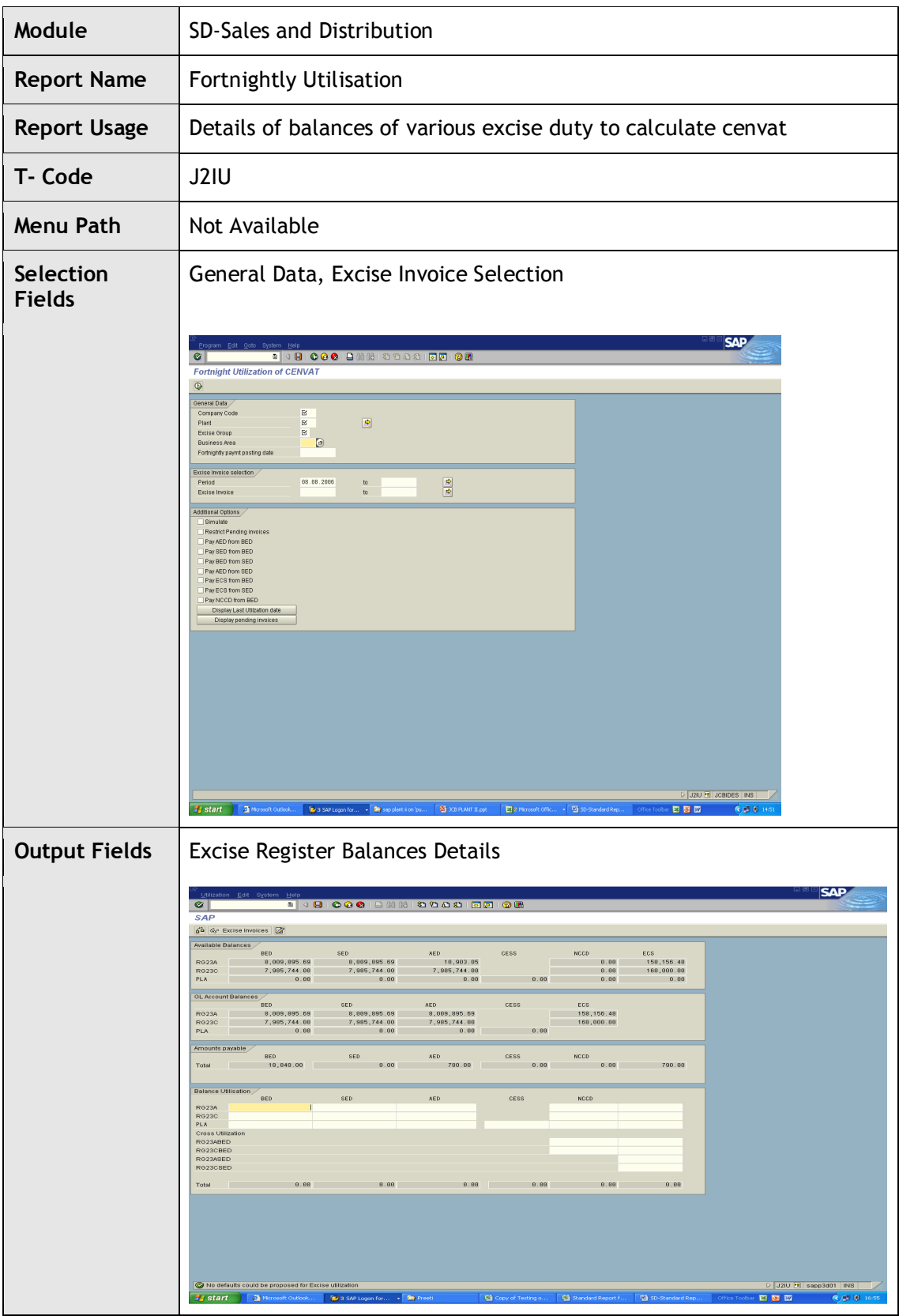

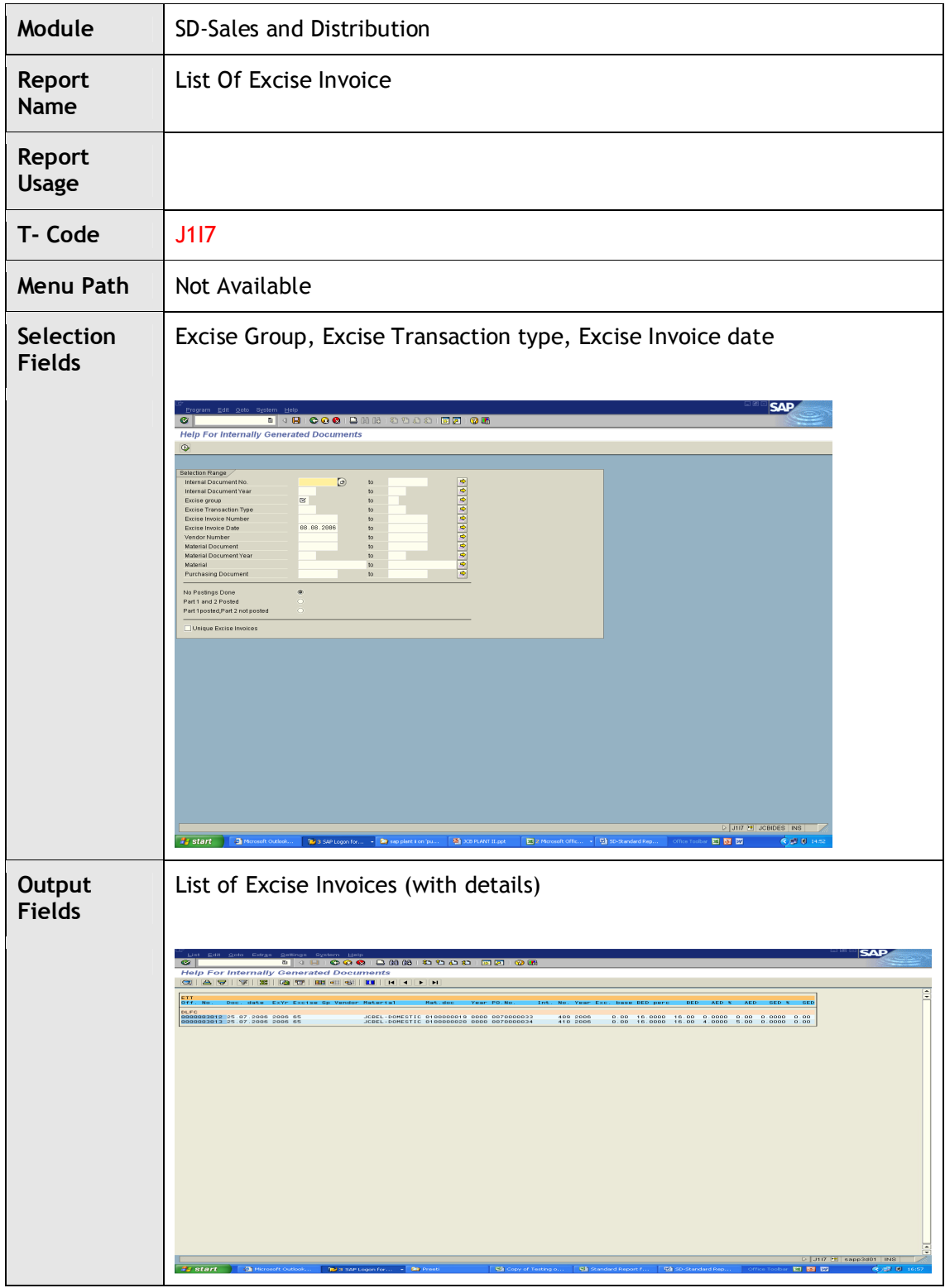

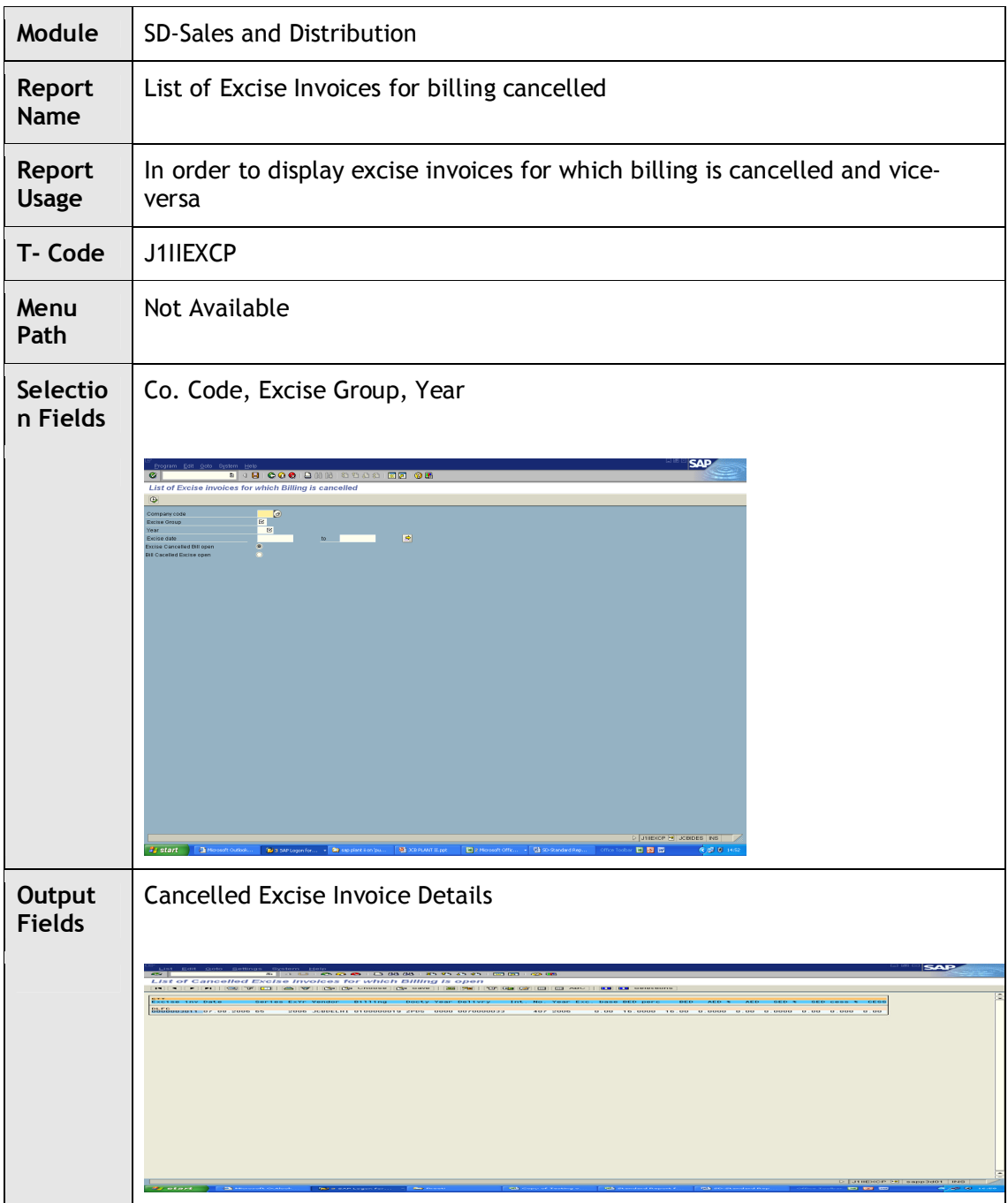

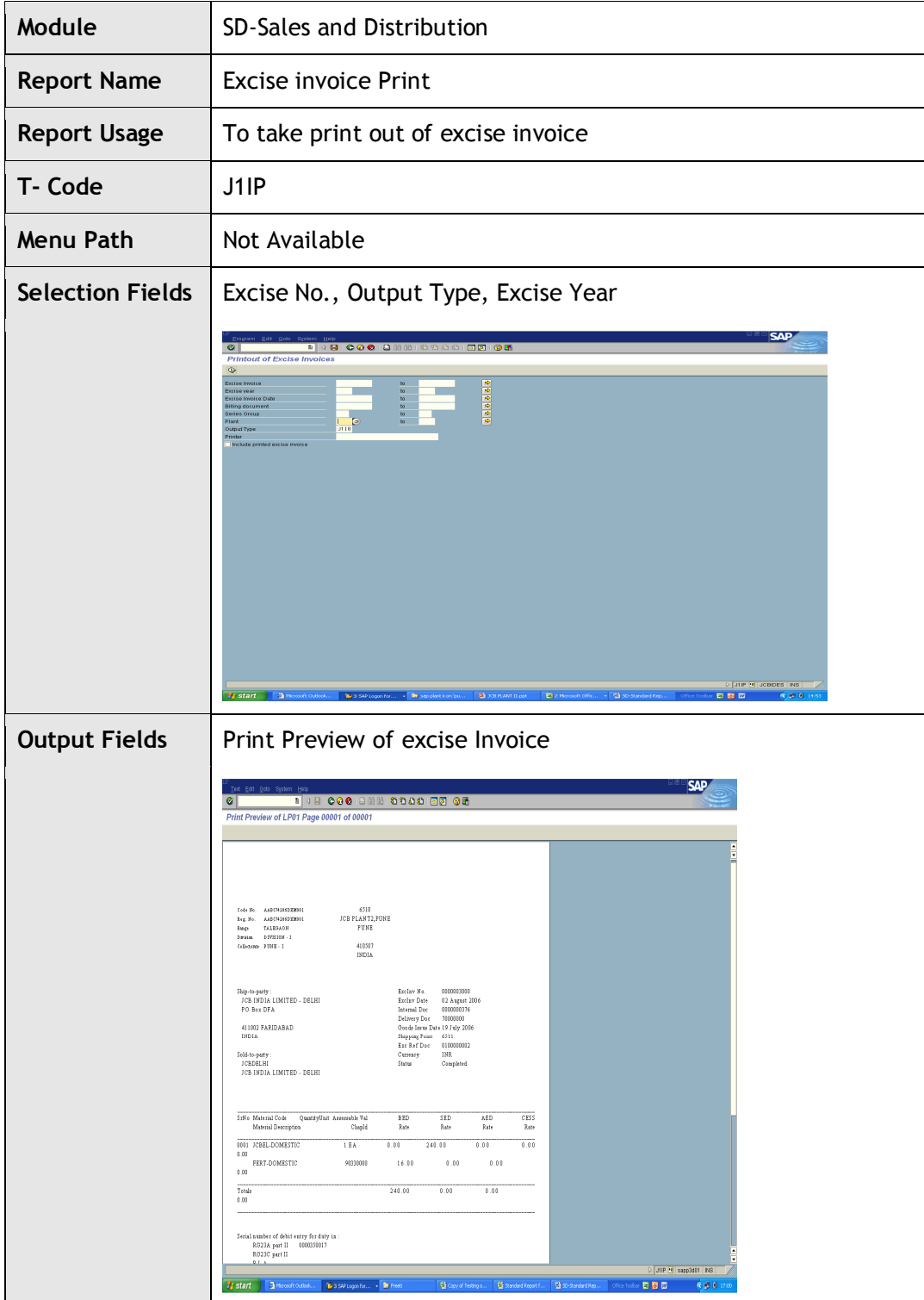

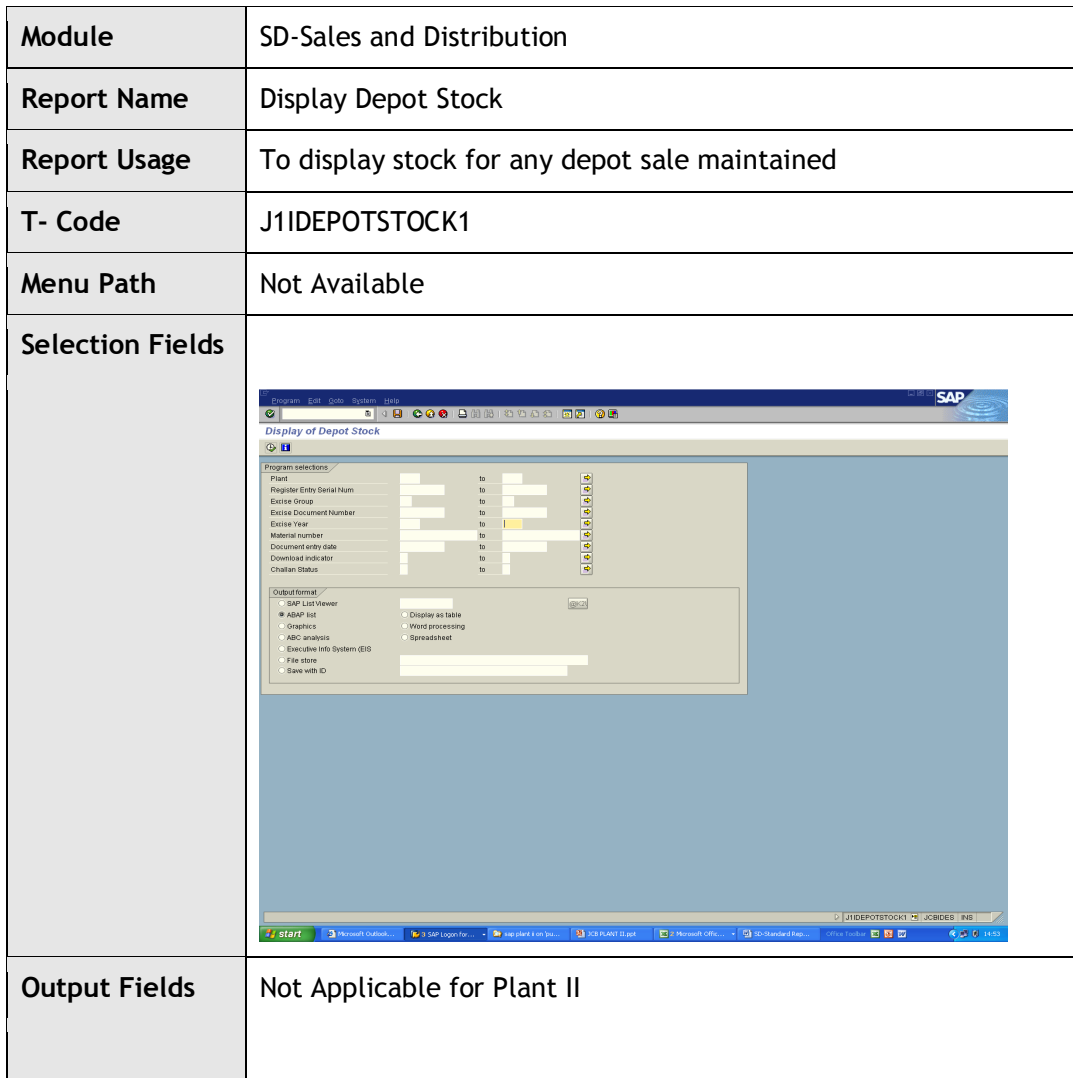

![](_page_48_Picture_41.jpeg)

![](_page_49_Picture_51.jpeg)